# Informática na Educação e suas Tecnologias

# **Ernane Rosa Martins** (Organizador)

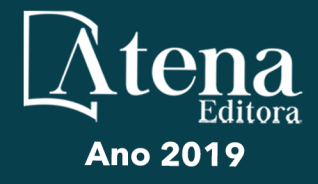

# Informática na Educação e suas Tecnologias

# **Ernane Rosa Martins** (Organizador)

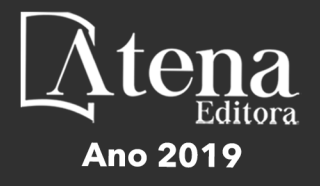

2019 *by Atena Editora*  Copyright © Atena Editora Copyright do Texto © 2019 Os Autores Copyright da Edição © 2019 Atena Editora Editora Chefe: Profª Drª Antonella Carvalho de Oliveira Diagramação: Geraldo Alves Edição de Arte: Lorena Prestes Revisão: Os Autores

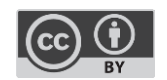

Todo o conteúdo deste livro está licenciado sob uma [Licença de Atribuição Creative](https://creativecommons.org/licenses/by/4.0/deed.pt_BR)  Commons. [Atribuição 4.0 Internacional](https://creativecommons.org/licenses/by/4.0/deed.pt_BR) (CC BY 4.0).

O conteúdo dos artigos e seus dados em sua forma, correção e confiabilidade são de responsabilidade exclusiva dos autores. Permitido o download da obra e o compartilhamento desde que sejam atribuídos créditos aos autores, mas sem a possibilidade de alterá-la de nenhuma forma ou utilizá-la para fins comerciais.

#### Conselho Editorial

#### Ciências Humanas e Sociais Aplicadas

Profª Drª Adriana Demite Stephani – [Universidade Federal do Tocantins](http://buscatextual.cnpq.br/buscatextual/visualizacv.do?id=K4730619E0)  [Prof. Dr. Álvaro Augusto de Borba Barreto](http://buscatextual.cnpq.br/buscatextual/visualizacv.do?id=K4776855Z1) – Universidade Federal de Pelotas Prof. Dr. Alexandre Jose Schumacher – [Instituto Federal de Educação, Ciência e Tecnologia de Mato Grosso](http://buscatextual.cnpq.br/buscatextual/visualizacv.do?id=K4774071A5)  Prof. Dr. Antonio Carlos Frasson – [Universidade Tecnológica Federal do Paraná](http://buscatextual.cnpq.br/buscatextual/visualizacv.do?id=K4771171H3)  Prof. Dr. Antonio Gasparetto Júnior – [Instituto Federal do Sudeste de Minas Gerais](http://buscatextual.cnpq.br/buscatextual/visualizacv.do?id=K4242128Y5)  [Prof. Dr. Antonio Isidro-Filho](http://buscatextual.cnpq.br/buscatextual/visualizacv.do?id=K4168013D9) – Universidade de Brasília [Prof. Dr. Constantino Ribeiro de Oliveira Junior](http://buscatextual.cnpq.br/buscatextual/visualizacv.do?id=K4771131P8) – Universidade Estadual de Ponta Grossa Profª Drª Cristina Gaio – [Universidade de Lisboa](http://buscatextual.cnpq.br/buscatextual/visualizacv.do?id=K2187326U4)  Prof. Dr. Deyvison de Lima Oliveira – [Universidade Federal de Rondônia](http://buscatextual.cnpq.br/buscatextual/visualizacv.do?metodo=apresentar&id=K4236503T6)  [Prof. Dr. Edvaldo Antunes de Faria](http://buscatextual.cnpq.br/buscatextual/visualizacv.do?id=K4779936A0)s – Universidade Estácio de Sá Prof. Dr. Eloi Martins Senhora – [Universidade Federal de Roraima](http://buscatextual.cnpq.br/buscatextual/visualizacv.do?id=K4764629P0)  Prof. Dr. Fabiano Tadeu Grazioli – [Universidade Regional Integrada do Alto Uruguai e das Missões](http://buscatextual.cnpq.br/buscatextual/visualizacv.do?id=K4592190A8)  Prof. Dr. Gilmei Fleck – [Universidade Estadual do Oeste do Paraná](http://buscatextual.cnpq.br/buscatextual/visualizacv.do?id=K4774983D5)  Profª Drª Ivone Goulart Lopes – [Istituto Internazionele delle Figlie de Maria Ausiliatrice](http://buscatextual.cnpq.br/buscatextual/visualizacv.do?id=K4777360H4)  [Prof. Dr. Julio Candido de Meirelles Junior](http://buscatextual.cnpq.br/buscatextual/visualizacv.do?id=K4705446A5) – Universidade Federal Fluminense Profª Drª Keyla Christina Almeida Portela – [Instituto Federal de Educação, Ciência e Tecnologia de Mato Grosso](http://buscatextual.cnpq.br/buscatextual/visualizacv.do?id=K4537843A7)  Profª Drª Lina Maria Gonçalves – [Universidade Federal do Tocantins](http://buscatextual.cnpq.br/buscatextual/visualizacv.do?id=K4771879P6)  Profª Drª Natiéli Piovesan – [Instituto Federal do Rio Grande do Norte](http://buscatextual.cnpq.br/buscatextual/visualizacv.do?id=K4465502U4)  Prof. Dr. Marcelo Pereira da Silva – [Universidade Federal do Maranhão](http://buscatextual.cnpq.br/buscatextual/visualizacv.do?id=K4235887A8)  Profª Drª Miranilde Oliveira Neves – [Instituto de Educação, Ciência e Tecnologia do Pará](http://buscatextual.cnpq.br/buscatextual/visualizacv.do?id=K4217820D9)  Profª Drª Paola Andressa Scortegagna – [Universidade Estadual de Ponta Grossa](http://buscatextual.cnpq.br/buscatextual/visualizacv.do?id=K4745890T7)  [Profª Drª Rita de Cássia da Silva Oliveira](http://buscatextual.cnpq.br/buscatextual/busca.do?metodo=forwardPaginaResultados®istros=10;10&query=%28%2Bidx_nme_pessoa%3A%28rita%29+%2Bidx_nme_pessoa%3A%28de%29+%2Bidx_nme_pessoa%3A%28cassia%29+%2Bidx_nme_pessoa%3A%28da%29+%2Bidx_nme_pessoa%3A%28silva%29+%2Bidx_nme_pessoa%3A%28oliveira%29++%2Bidx_nacionalidade%3Ae%29+or+%28%2Bidx_nme_pessoa%3A%28rita%29+%2Bidx_nme_pessoa%3A%28de%29+%2Bidx_nme_pessoa%3A%28cassia%29+%2Bidx_nme_pessoa%3A%28da%29+%2Bidx_nme_pessoa%3A%28silva%29+%2Bidx_nme_pessoa%3A%28oliveira%29++%2Bidx_nacionalidade%3Ab%29&analise=cv&tipoOrdenacao=null&paginaOrigem=index.do&mostrarScore=false&mostrarBandeira=true&modoIndAdhoc=null) – Universidade Estadual de Ponta Grossa [Profª Drª Sandra Regina Gardacho Pietrobon](http://buscatextual.cnpq.br/buscatextual/visualizacv.do?id=K4770908P1) – Universidade Estadual do Centro-Oeste [Profª Drª Sheila Marta Carregosa Rocha](http://buscatextual.cnpq.br/buscatextual/visualizacv.do?id=K4544802Z1) – Universidade do Estado da Bahia [Prof. Dr. Rui Maia Diamantino](http://buscatextual.cnpq.br/buscatextual/visualizacv.do?id=K4203383D8) – Universidade Salvador Prof. Dr. Urandi João Rodrigues Junior – [Universidade Federal do Oeste do Pará](http://buscatextual.cnpq.br/buscatextual/visualizacv.do?id=K4462393U9)  Profª Drª Vanessa Bordin Viera – [Universidade Federal de Campina Grande](http://buscatextual.cnpq.br/buscatextual/visualizacv.do?id=K4273971U7)  [Prof. Dr. Willian Douglas Guilherme](http://buscatextual.cnpq.br/buscatextual/visualizacv.do?id=K4717019T5) – Universidade Federal do Tocantins

#### Ciências Agrárias e Multidisciplinar

[Prof. Dr. Alexandre Igor Azevedo Pereira](http://lattes.cnpq.br/3962057158400444) – Instituto Federal Goiano Prof. Dr. Antonio Pasqualetto – [Pontifícia Universidade Católica de Goiás](http://buscatextual.cnpq.br/buscatextual/visualizacv.do?id=K4791258D5) [Profª Drª Daiane Garabeli Trojan](http://buscatextual.cnpq.br/buscatextual/visualizacv.do?id=K4710977D9) – Universidade Norte do Paraná Profª Drª Diocléa Almeida Seabra Silva – [Universidade Federal Rural da Amazônia](http://buscatextual.cnpq.br/buscatextual/visualizacv.do?id=K4769404T1) Prof. Dr. Écio Souza Diniz – [Universidade Federal de Viçosa](http://buscatextual.cnpq.br/buscatextual/visualizacv.do?id=K4402494Z9&tokenCaptchar=03AOLTBLS3hr4cVdLwJSKo9XuEbo3aSa84rmwd-VOUOnOKNG3KlETmWt897QU6hGmuwDDNVvUrUkgDH-vfvZPo1eIf2BLLKEI2emXX1CA5HvkIgdhkMivWo24B8yZ-zPcvj4Fw7L1gp3Q20koTp8vB34HZj7tj6QIwm7Eg-r9RL6NmagOF4QShFd0RxMWncbwWeS6oSfAa9pUBo00oql_WKfAajQU7-KR4W7i6mx7ToD1Ks7uHo1tjJlvLXmi7eaCSELEFilDt7ucyjDmTDMmA69x906qBDzhUwgw9wNMmIKZrcdqSAUCKEKQyl65e9O4lIr5JoUjhqwYTYlqXV-8Td4AZk_gu2oOCQMktRum_bd5ZJ0UcclTNxG2eP5ynmhjzA8IqVUfHDX1jdLgwP-yNSOi-y3y7nzoJqU8WIDza49J4gZUb-9kuQJX9f1G7STe2pOK2K3_dnTDg1l2n2-D-e9nP6yOPDEhkwDXCBPqIxdIiq0Nw7T-hKXd1Gzc3DUUqou6qw9HA6F2nwy2UHd-eNvPVHcyDBXWNtdQrSC-N3IilO2aX6co_RHJc6661cZbnZ9ymBUs9533A) Prof. Dr. Fábio Steiner – [Universidade Estadual de Mato Grosso do Sul](http://buscatextual.cnpq.br/buscatextual/visualizacv.do?id=K4717916J5) Profª Drª Girlene Santos de Souza – [Universidade Federal do Recôncavo da Bahia](http://buscatextual.cnpq.br/buscatextual/visualizacv.do?id=K4761024J9) Prof. Dr. Jorge González Aguilera – [Universidade Federal de Mato Grosso do Sul](http://lattes.cnpq.br/8562342815666974) Prof. Dr. Júlio César Ribeiro – [Universidade Federal Rural do Rio de Janeiro](http://buscatextual.cnpq.br/buscatextual/visualizacv.do?id=K4481542Z5) Profª Drª [Raissa Rachel Salustriano da Silva Matos](http://buscatextual.cnpq.br/buscatextual/visualizacv.do?id=K4488711E2) – Universidade Federal do Maranhão [Prof. Dr. Ronilson Freitas de Souza](http://buscatextual.cnpq.br/buscatextual/visualizacv.do?id=K4221072D9) – Universidade do Estado do Pará [Prof. Dr. Valdemar Antonio Paffaro Junior](http://buscatextual.cnpq.br/buscatextual/visualizacv.do?id=K4707670J6) – Universidade Federal de Alfenas

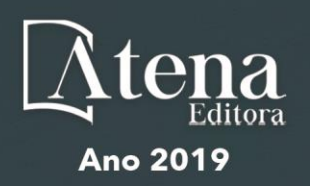

#### Ciências Biológicas e da Saúde

Prof. Dr. Benedito Rodrigues da Silva Neto – Universidade Federal de Goiás

Prof. Dr. Edson da Silva – Universidade Federal dos Vales do Jequitinhonha e Mucuri

Profª Drª Elane Schwinden Prudêncio – Universidade Federal de Santa Catarina

Prof. Dr. Gianfábio Pimentel Franco – Universidade Federal de Santa Maria

Prof. Dr. José Max Barbosa de Oliveira Junior – Universidade Federal do Oeste do Pará

Profª Drª Magnólia de Araújo Campos – Universidade Federal de Campina Grande

Profª Drª Natiéli Piovesan – Instituto Federal do Rio Grande do Norte

Profª Drª Vanessa Lima Gonçalves – Universidade Estadual de Ponta Grossa

Profª Drª Vanessa Bordin Viera – Universidade Federal de Campina Grande

#### Ciências Exatas e da Terra e Engenharias

Prof. Dr. Adélio Alcino Sampaio Castro Machado – Universidade do Porto

Prof. Dr. Alexandre Leite dos Santos Silva – Universidade Federal do Piauí

Profª Drª Carmen Lúcia Voigt – Universidade Norte do Paraná

Prof. Dr. Eloi Rufato Junior – Universidade Tecnológica Federal do Paraná

Prof. Dr. Fabrício Menezes Ramos – Instituto Federal do Pará

Prof. Dr. Juliano Carlo Rufino de Freitas – Universidade Federal de Campina Grande

Profª Drª Neiva Maria de Almeida – Universidade Federal da Paraíba

Profª Drª Natiéli Piovesan – Instituto Federal do Rio Grande do Norte

Prof. Dr. Takeshy Tachizawa – Faculdade de Campo Limpo Paulista

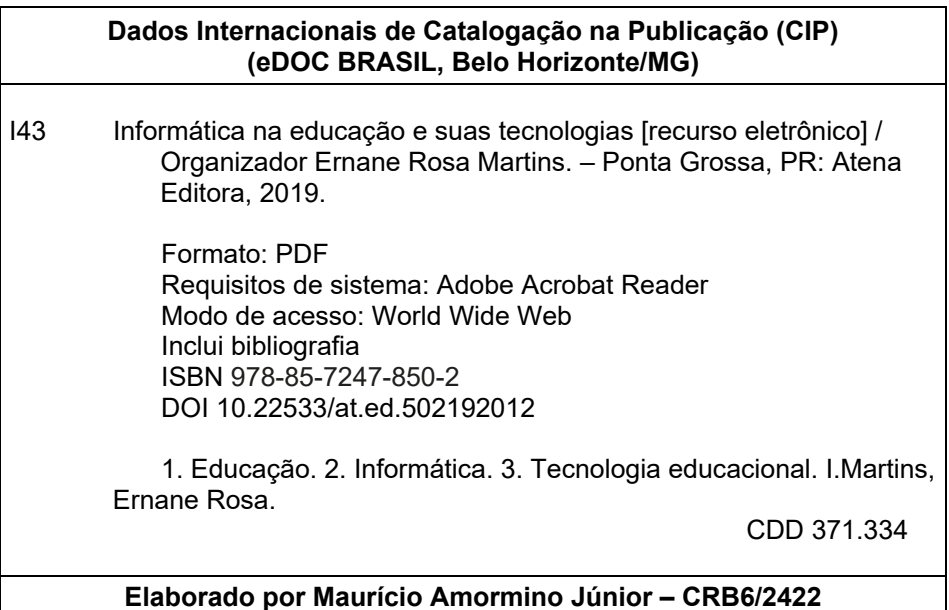

Atena Editora Ponta Grossa – Paraná - Brasil www.atenaeditora.com.br contato@atenaeditora.com.br

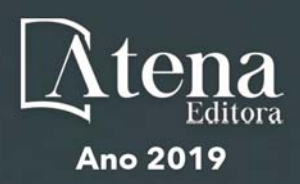

# **APRESENTAÇÃO**

A nossa sociedade está em constante evolução tecnológica, visivelmente percebida no Brasil e no mundo, generalizada em todas as áreas do conhecimento. Na educação também é percebido que os avanços tecnológicos fazem parte das salas de aula, proporcionando melhores resultados, sendo uma temática atual muito importante socialmente e profissionalmente, não podendo ficar a parte desta realidade, principalmente pelo seu caráter de formação e construção do conhecimento. Assim, esta obra pretende elucidar o panorama atual da informática na educação e suas tecnologias, apresentando diversas análises sobre algumas questões relevantes, por meio de seus capítulos.

Estes capítulos abordam aspectos importantes, tais como: o uso das tecnologias de informação e comunicação, metodologia ativa, sala de aula invertida, redução das taxas de evasão, formação docente, competências digitais, *mobile learning*, aplicativos *Prezi* e *Plickers*, recursos digitais, desenvolver de *software*, linguagem de programação, biblioteca virtual, Estilos de Aprendizagem, Ambientes Virtuais, Educação a Distância, Educação Superior, Jogo Digital. Desenvolvimento Visual, Prática Docente, Inclusão digital, Ambientes Virtuais de Aprendizagem.

Nesse sentido, esta obra engloba uma coletânea de excelentes trabalhos de extrema relevância, por meio de experimentos e vivências de seus autores, socializando-os no meio acadêmico, proporcionando aos leitores a oportunidade de análises e discussões de textos científicos sobre a informática na educação. A cada autor, nossos agradecimentos pela contribuição. Aos leitores, desejamos uma leitura proveitosa e repleta de excelentes reflexões.

Ernane Rosa Martins

# **SUMÁRIO**

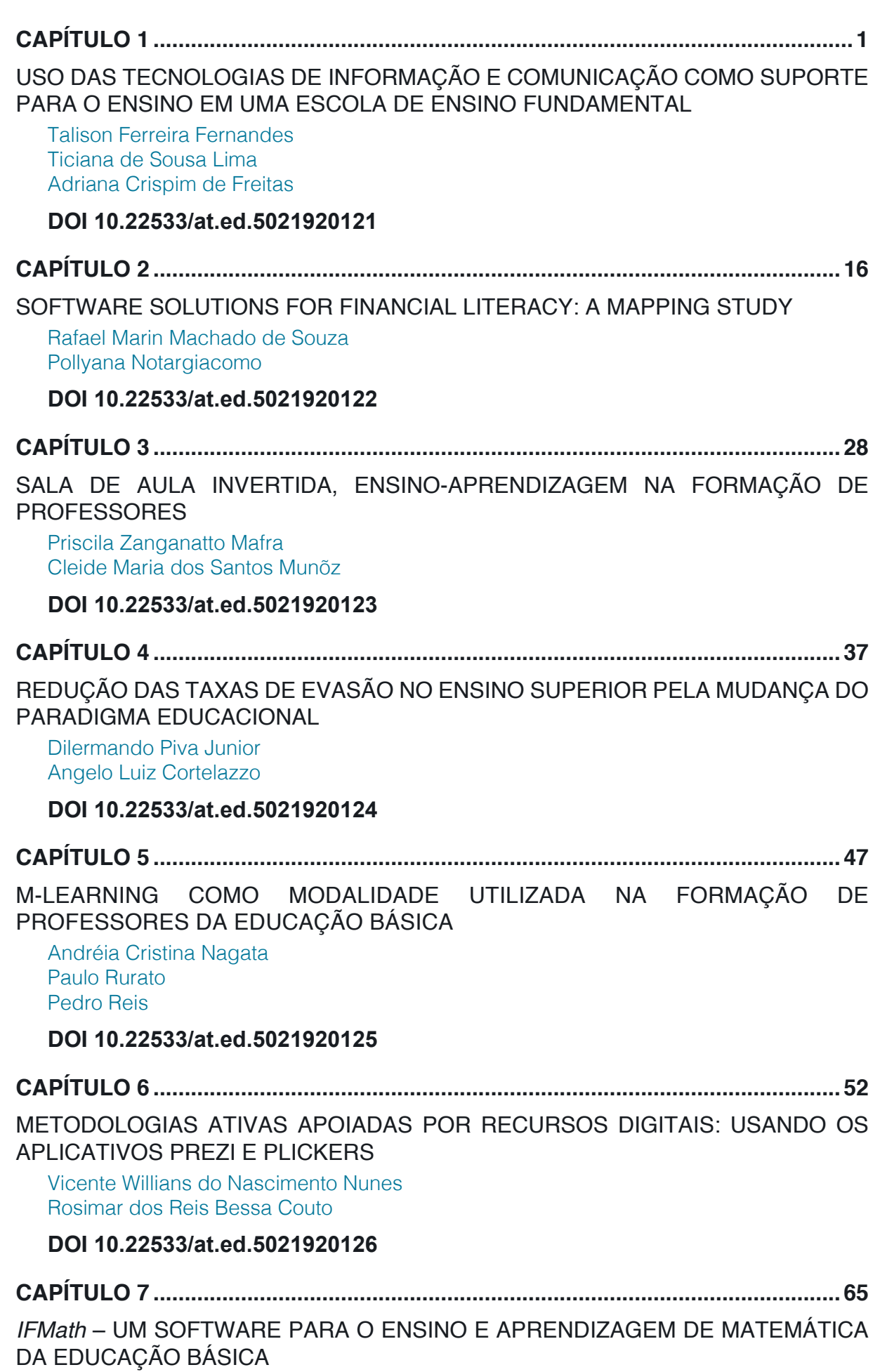

[Ailton Durigon](#page--1-0) [Isabel Christina Tosetto Madruga](#page--1-0) 

[Alex Junior Avila](#page--1-0) [Enedir Guimarães de Oliveira Junior](#page--1-0)  [Giovani Girardi](#page--1-0) [Victor William Klann](#page--1-0) [Willam Passig de Souza](#page--1-0)

# **[DOI](#page--1-0) 10.22533/at.ed.5021920127**

**CAPÍTULO 8 [..............................................................................................................72](#page--1-0)**

[ESTUDOS DE USUÁRIO COMO INSTRUMENTO PARA PLANEJAMENTO NA](#page--1-0) [BIBLIOTECA UNIVERSITÁRIA: COM ÊNFASE NAS BIBLIOTECAS DIGITAIS](#page--1-0)

[Laís Emanuely Albuquerque dos Santos](#page--1-0) [Bruna Isabelle Medeiros de Morais](#page--1-0)

# **[DOI](#page--1-0) 10.22533/at.ed.5021920128**

**CAPÍTULO 9 [..............................................................................................................80](#page--1-0)**

[ESTILOS DE APRENDIZAGEM EM AMBIENTES VIRTUAIS: CENÁRIOS DE](#page--1-0) [INVESTIGAÇÃO NA EDUCAÇÃO SUPERIOR](#page--1-0) 

[Marcos Andrei Ota](#page--1-0) [Carlos Fernando Araujo Júnior](#page--1-0) [Daniela Barros](#page--1-0)

**[DOI](#page--1-0) 10.22533/at.ed.5021920129**

**CAPÍTULO 10 [............................................................................................................94](#page--1-0)**

[EDUCAÇÃO À DISTÂNCIA: USO DA INFORMÁTICA E ESTUDO DAS PRINCIPAIS](#page--1-0) [PLATAFORMAS ACESSADAS](#page--1-0)

[Amanda Melo da Costa](#page--1-0) [Thyana Farias Galvão](#page--1-0) [Franck Bellemain](#page--1-0)

# **[DOI](#page--1-0) 10.22533/at.ed.50219201210**

**CAPÍTULO 11 [..........................................................................................................107](#page--1-0)**

[DESENVOLVIMENTO VISUAL DE UM JOGO DIGITAL SOBRE HISTÓRIA DA](#page--1-0) [CIÊNCIA: UM RELATO DE EXPERIÊNCIA](#page--1-0)

[Igor William Pessoa da Silva](#page--1-0) [David Wesley Amado Duarte](#page--1-0)

# **[DOI](#page--1-0) 10.22533/at.ed.50219201211**

**CAPÍTULO 12 [..........................................................................................................124](#page--1-0)** [COMPREENSÃO DO USO DE RECURSOS DIGITAIS EM PLANEJAMENTO DE](#page--1-0)

[PRÁTICA DOCENTE: O CASO DE ESTUDANTES DE GRADUAÇÃO](#page--1-0)

[Luciana de Lima](#page--1-0) [Robson Carlos Loureiro](#page--1-0) 

# **[DOI](#page--1-0) 10.22533/at.ed.50219201212**

**CAPÍTULO 13 [..........................................................................................................136](#page--1-0)**

[BRINCANDO COM AS ORGANELAS](#page--1-0)

[Clívia Rodrigues Mendonça](#page--1-0) [Benedito de Souza Ribeiro Neto](#page--1-0)  [Fabrício Menezes Ramos](#page--1-0) 

**[DOI](#page--1-0) 10.22533/at.ed.50219201213**

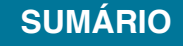

**CAPÍTULO 14 [..........................................................................................................149](#page--1-0)**

[ATIVIDADES DE TECNOLOGIAS DIGITAIS DE INFORMAÇÃO E COMUNICAÇÃO](#page--1-0) [\(TDIC\) EM CONFORMIDADE COM FUNDAMENTOS DA BNCC](#page--1-0) [João Socorro Pinheiro Ferreira](#page--1-0)

**[DOI](#page--1-0) 10.22533/at.ed.50219201214**

**CAPÍTULO 15 [..........................................................................................................168](#page--1-0)**

[AS FERRAMENTAS TECNOLOGICAS COMO FACILITADORAS NO PROCESSO](#page--1-0) [DE ENSINOAPRENDIZAGEM NAS ESCOLAS DO BRASIL](#page--1-0)

[Antonio Roberto Santos Almeida](#page--1-0) [Célia Amorim Santos Torres](#page--1-0) [Eliene Guimarães da Silva](#page--1-0) [Elizangela Silva dos Santos](#page--1-0) [Geisa dos Santos Cruz](#page--1-0) [Lucileide Alves Santos Nascimento](#page--1-0) [Marcia Muniz de Jesus](#page--1-0)  [Maria Sônia Jesus Santos](#page--1-0)  [Rodrigo Carneiro da Rocha Alves](#page--1-0) [Roseane Guimarães Alves](#page--1-0) [Rosita Clementina Souza dos Santos](#page--1-0)  [Solange Bitencourt Santos](#page--1-0) **[DOI](#page--1-0) 10.22533/at.ed.50219201215 CAPÍTULO 16 [..........................................................................................................175](#page--1-0)** [ARCARE: UM ARCABOUÇO CONCEITUAL DE ADAPTAÇÃO DE RECURSOS](#page--1-0) [EDUCACIONAIS](#page--1-0) [Vitor Bremgartner da Frota](#page--1-0) [José Francisco de Magalhães Netto](#page--1-0) [Crediné Silva de Menezes](#page--1-0) **[DOI](#page--1-0) 10.22533/at.ed.50219201216 [SOBRE O ORGANIZADOR.....................................................................................189](#page-21-0)**

**ÍNDICE REMISSIVO [................................................................................................19](#page-22-0)0**

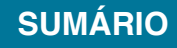

# **CAPÍTULO 6**

# <span id="page-8-0"></span>METODOLOGIAS ATIVAS APOIADAS POR RECURSOS DIGITAIS: USANDO OS APLICATIVOS PREZI E PLICKERS

*Data de aceite: 20/11/2019*

# **Vicente Willians do Nascimento Nunes Rosimar dos Reis Bessa Couto**

**RESUMO:** O artigo trata da proposta de metodologia ativa apoiada pelo uso de recursos digitais e de forma mais específica sobre a sala de aula invertida, uma metodologia em evidência na atualidade. São apresentados os aplicativos Prezi e Plickers e como os mesmos podem colaborar no contexto de uso de tecnologias digitais nos processos de ensino e aprendizagem. São descritas as principais características desses aplicativos e as possibilidades que oferecem para o surgimento de propostas educacionais inovadoras. Ao usarmos esses recursos na prática pedagógica foi possível concluirmos que, quando integrados de forma crítica e planejada ao ambiente acadêmico, dentro da proposta do uso de metodologias ativas, podemos ter um diferencial positivo no âmbito educacional, no entanto, para que isso ocorra temos que investir, não só na infraestrutura tecnológica das instituições, mas, principalmente, na formação continuada de docentes.

**PALAVRAS-CHAVE:** Metodologias Ativas; Prezi; Plickers, Sala de Aula Invertida.

**ABSTRACT:** The article deals with the proposal of an active methodology supported by the use of digital resources and in a more specific way about the inverted classroom, a methodology in evidence at the present time. Prezi and Plickers applications are presented and how they can collaborate in the context of using digital technologies in the teaching and learning processes. The main characteristics of these applications and the possibilities they offer for the emergence of innovative educational proposals are described. By using these resources in pedagogical practice it was possible to conclude that, when integrated in a critical and planned way to the academic environment, within the proposal of the use of active methodologies, we can have a positive differential in the educational scope, however, for this to happen we have to not only in the technological infrastructure of the institutions, but also in the continuing training of teachers.

**KEYWORDS:** Active Methodologies; Prezi; Plickers, Inverted Classroom.

# **TECNOLOGIA E EDUCAÇÃO UMA PARCERIA NECESSÁRIA**

Os avanços tecnológicos na área da Tecnologia da Informação (TI) tem propiciando a produção e disseminação das informações

<span id="page-9-0"></span>como jamais visto em nossa história. Dentre as diversas características dessa sociedade podemos destacar a presença maciça das Tecnologias de Informação e Comunicação (TIC). Segundo Werthein (2000):

> A expressão "sociedade da informação" passou a ser utilizada, nos últimos anos desse século como substituto para o conceito complexo de "sociedade pósindustrial" e como forma de transmitir o conteúdo específico do "novo paradigma técnico-econômico". A realidade que os conceitos das ciências sociais procuram expressar refere-se às transformações técnicas, organizacionais e administrativas que têm como "fator-chave" não mais os insumos baratos de energia – como na sociedade industrial – mas os insumos baratos de informação propiciados pelos avanços tecnológicos na microeletrônica e telecomunicações.(p.71).

Para Castells (2000), estamos na sociedade informacional, na qual a informação é a principal matéria-prima. Nesta sociedade a convergência tecnológica e o predomínio da lógica de redes também são aspectos relevantes.

Em uma sociedade na qual a tecnologia e a informação são destaques, fica fácil compreender a importância da utilização dos recursos digitais no ambiente educacional, recursos esses que já fazem parte do cotidiano das instituições, seja de forma proposital, ao serem disponibilizados laboratórios de informática para as aulas ou quando os alunos os levam na forma de dispositivos móveis (smartphones, tablets, netboboks etc.). Esse panorama impõe a elaboração de estratégias pedagógicas que se beneficiem da presença desses aparatos digitais. Assim como está ocorrendo agora, outros aparatos tecnológicos já foram introduzidos ao ambiente educacional e não surtiram o efeito esperado, isso se deve ao fato de que não basta apenas incluílos, eles devem ser integrados a partir de metodologias de ensino e aprendizagem contextualizadas que explorem todo o seu potencial.

Autores como PAPERT (2008) e FAGUNDES (1999) evidenciam isso e acreditam que tão importante quanto a inserção das TIC em sala de aula é fomentar a discussão de como e quais estratégias pedagógicas poderão possibilitar a melhoria dos processos educacionais.

A integração das TIC pode promover mudanças significativas no que se refere aos processos de ensino e de aprendizagem, fazendo com que os alunos desenvolvam autonomia intelectual que os permitam continuar a aprender ao longo de suas vidas. Para Papert (2008):

> A habilidade mais determinante do padrão de vida de uma pessoa é a capacidade de aprender novas habilidades, assimilar novos conceitos, avaliar novas situações, lidar com o inesperado. Isso será cada vez mais verdadeiro no futuro: a habilidade para competir tornou-se a habilidade de aprender (p.13).

A integração dos recursos digitais ao ambiente educacional deve subverter o *status quo* encontrado na maioria das instituições de ensino onde, geralmente, <span id="page-10-0"></span>essa inserção pouco modifica as metodologias e ratifica uma educação baseada na centralidade e ação individual do professor, submetendo os alunos à "passividade pedagógica". Os recursos digitais que poderiam possibiltar o surgimento de novas metodologias educacionais acabam sendo "incorporados" ao cotidiano escolar promovendo a continuidade de uma educação na qual o docente é o "protagonista" de um processo de aprendizagem que não é seu, e sim dos alunos.

Papert (2008) ressalta essa característica quando diz que a chegada do computador na sala de aula, ao invés de promover a geração de projetos transdisciplinares, originou uma nova disciplina chamada "Informática Educacional" com todas as características das demais - com provas e conteúdos previamente definidos, sendo totalmente incorporada à estrutura vigente da escola. Freire (2002) é outro autor que critica essa Educação baseada, somente, na apresentação de conteúdos e no protagonismo do professor, classificando-a como Educação bancária.

> Em lugar de comunicar-se, o educador faz "comunicados" e depósitos que os educandos, meras incidências, recebem pacientemente, memorizam e repetem. Eis aí a concepção "bancária" da educação, em que a única margem de ação que se oferece aos educandos é de receberem os depósitos, guardá-los e arquiválos. Margem para serem colecionadores ou fichadores das coisas que arquivam. No fundo, porém, os grandes arquivados são os homens, nesta (na melhor das hipóteses) equivocada concepção "bancária" da educação. Arquivados, porque, fora da busca, fora da práxis, os homens não podem ser. Educador e educandos se arquivam na medida em que, nesta distorcida visão da educação, não há criatividade, não há transformação, não há saber. Só existe saber na invenção, na reinvenção, na busca inquieta, impaciente, permanente, que os homens fazem no mundo, com o mundo e com os outros. (p.33).

Entendemos que a integração dos recursos digitais dentro da perspectiva do uso de metodologias ativas pode colaborar com as mudanças necessárias aos processos educacionais.

## **METODOLOGIAS ATIVAS**

A proposta de uso de metodologias ativas é elaborar atividades nas quais os alunos sejam ativos e protagonistas. Destarte, podemos promover não só a melhoria do aprendizado mas, também, ajudá-los a serem autônomos na busca de novos saberes. Para Mitre (2011):

> A atividade desenvolvida com o propósito de ensinar deve ser apreciada por todos aqueles que dela participam. A aprendizagem que envolve a auto-iniciativa, alcançando as dimensões afetivas e intelectuais, torna-se mais duradoura e sólida. Nessa perspectiva, a produção de novos saberes exige a convicção de que a mudança é possível, o exercício da curiosidade, da intuição, da emoção e da responsabilização, além da capacidade crítica.

#### <span id="page-11-0"></span>Ainda segundo a autora:

As metodologias ativas utilizam a problematização como estratégia de ensinoaprendizagem, com o objetivo de alcançar e motivar o discente, pois diante do problema, ele se detém, examina, reflete, relaciona a sua história e passa a ressignificar suas descobertas. A problematização pode levá-lo ao contato com as informações e à produção do conhecimento, principalmente, com a finalidade de solucionar os impasses e promover o seu próprio desenvolvimento. Ao perceber que a nova aprendizagem é um instrumento necessário e significativo para ampliar suas possibilidades e caminhos, esse poderá exercitar a liberdade e a autonomia na realização de escolhas e na tomada de decisões.

Ressaltamos que o uso de metodologias ativas pode ocorrer sem que haja, necessariamente, a utilização de recursos digitais. Educadores como Freinet já desenvolvia atividades pedagógicas que poderiam ser classificadas como metodologias ativas, como o "Jornal de Classe". Nessa atividade os alunos produziam textos, usando o tipógrafo, com assuntos relacionados ao seu cotidiano e os compartilhavam com sua comunidade.

Segundo Legrand (2010):

Querer imprimir é querer comunicar-se em grande escala. Imprimir é, em termos funcionais, analisar a linguagem, letra por letra, e observar a correção ortográfica. Partindo de textos livres, submetidos a debate e coletivamente modificados e aperfeiçoados, o aluno-impressor encontra-se frente a frente com a exigência da legibilidade. As falhas não são mais aqueles erros que apenas o professor detectou, são obstáculos à comunicação pública. Evitá-los torna-se, portanto, questão de honra. As regras ortográficas e gramaticais, na medida em que permitam compreender os erros cometidos, passam a ser meio necessário para a boa realização da tarefa. Aprender as etapas de composição e impressão torna concretos os conceitos de divisão de trabalho e cooperação.

Esse tipo de atividade evidencia a necessidade da ação efetiva do aluno na busca de seus saberes, algo que pode ser proporcionado pelo uso de metodologias ativas. Para Freintet (1977) ao estudarmos as regras e leis de forma passiva não entendemos o valor dos conhecimentos. O autor destaca o fato de que a escola educa para a própria escola,ou seja, ela não esta alinhada ao mundo real. Para Freinet é necessário desenvolver atividades que aproximem os alunos da vida cotidiana, que os prepare para viver em sociedade. Os ensinamentos devem ser relacionados a aspectos relacionados a vida e ao trabalho o que ele chama de meio não escolar ou "meio vivo".

Nós precisamos integrar de forma planejada e crítica, os recursos que temos a disposição. O tipógrafo era a tecnologia mais moderna que Freinet dispunha na época, hoje temos recursos que possibilitam uma dinâmica ainda mais efetiva para o aprendizado ativo.

Muito embora os recursos digitais tenham grande penetrabilidade no ambiente educacional e sejam usados com desenvoltura pela maioria dos alunos, devemos ressaltar que seu uso não é fator determinante para a elaboração de metodologias

<span id="page-12-0"></span>ativas de qualidade.

Ao descrever as possibilidades oferecidas pelos recursos digitais como: interação, compartilhamento, colaboração e construção coletiva do conhecimento, aspectos que podem, realmente beneficiar os processos de ensino e aprendizagem, devemos ter o cuidado de não incorrermos no erro de acreditar que a tecnologia, por si só, já é uma garantia de sucesso. Este é um pensamento próprio de uma corrente que defende o chamado "Determinismo Tecnológico" para a qual a tecnologia é a única responsável pela evolução da humanidade. Para Simões (2008):

> A compreensão de qualquer tecnologia, num sentido social e não meramente técnico, implica um afastamento das perspectivas que se limitam aos chamados impactes sociais das tecnologias. O que é questionável nesta perspectiva é o relacionamento unidireccional que está inerente à ideia de "impactes sociais", a qual sugere que a tecnologia se situa de certa forma fora da sociedade, exercendo efeitos sobre ela. Tal facto impede que se perceba que os desenvolvimentos tecnológicos não se explicam por si próprios e que, para os compreendermos, temos que os inserir no seu contexto social e cultural. (p.3).

A tecnologia não pode se responsabilizar por um papel que pertence aos educadores. Segundo Levy (2004):

> Uma técnica não é nem boa e nem má (isto depende do contexto, dos usos e dos pontos de vista), tampouco neutra (já que é condicionante ou restritiva, já que de um lado abre e de outro fecha o espectro de possibilidades). Não se trata de avaliar seus "impactos", mas de situar as irreversibilidades às quais um de seus usos nos levaria, de formular os projetos que explorariam as virtualidades que ela transporta e de decidir o que fazer dela. (p.26).

Um aspecto importante em relação aos recursos digitais é a sua colaboração para o exercício da autoria, aspecto fundamental em uma proposta de educação na qual o discente deixe de ser mero espectador e passa a ter ação efetiva no processo educacional.

As TIC, quando usadas de forma planejada podem favorecem a interatividade, colaboração e o aprendizado contextualizado, além dessas características esses recursos também são importantes para o desenvolvimento do exercício da autoria, aspecto importante em uma proposta de educação na qual o discente deixe de ser mero espectador e passe a ter ação efetiva no processo educacional. Para Tornaghi (2007) o exercício da autoria pode beneficiar os processos de ensino e aprendizagem. Segundo o autor os recursos oferecidos pelas TIC para o processamento e distribuição das informações, aliados à possibilidade de interação e produção coletiva, promovem a autoria em rede de forma individual e coletiva. Mas, para que isso ocorra, temos que elaborar e por em prática metodologias ativas que estejam em consonância com as necessidades pedagógicas da atualidade e possam, realmente, colaborar na formação de pessoas aptas a construirem seus conhecimentos de forma autônoma <span id="page-13-0"></span>e crítica. Nesse contexto, uma das metodologias ativas que ganham destaque no cenário atual é a chamada Sala de Aula Invertida.

# **Sala de Aula Invertida**

Essa metodologia ativa ganhou destaque a partir do uso de recursos digitais. A figura abaixo evidencia as suas etapas:

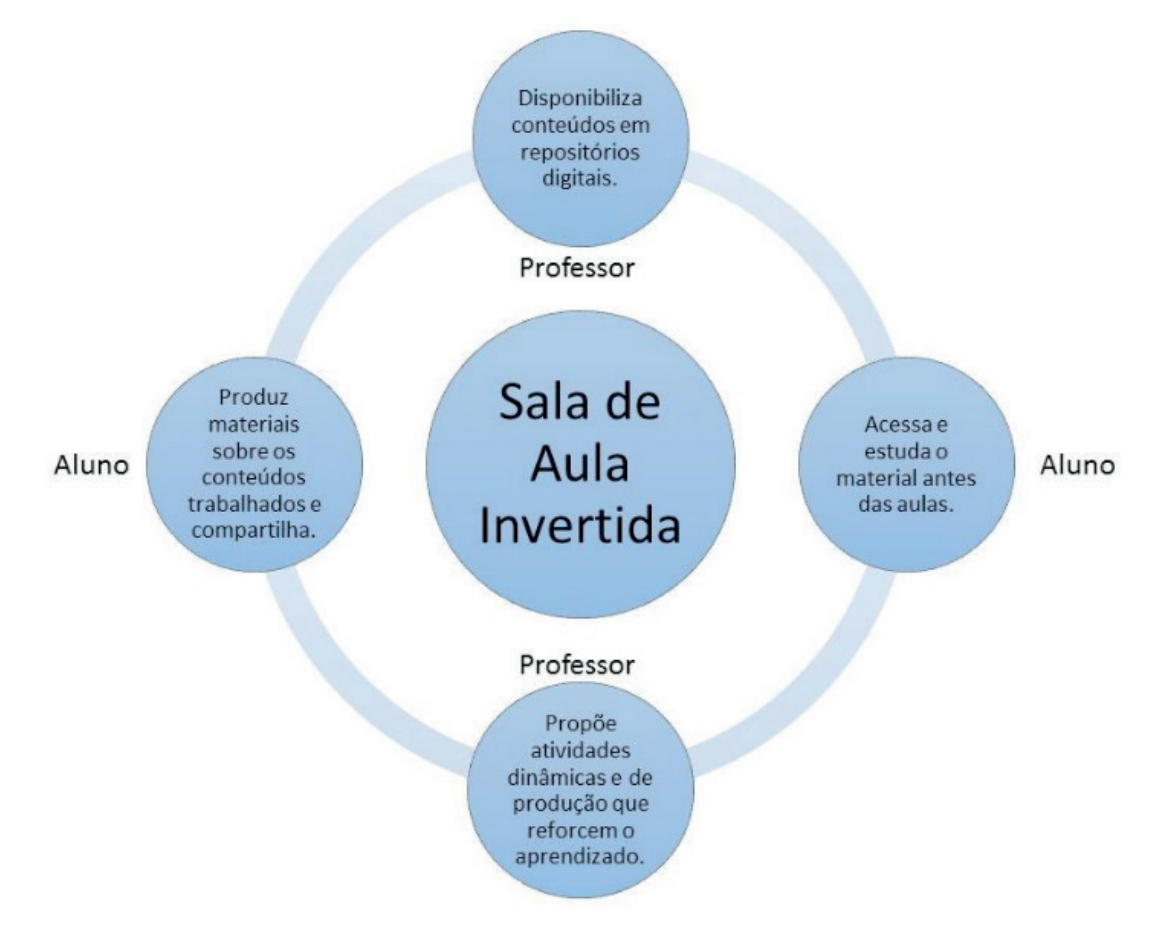

Figura 1 - Etapas da Sala de Aula Invertida

A primeira etapa é a dispinibilização de materiais (textos, vídeos, apresentações, sites etc.) sobre o conteúdo a ser estudado, em um repositório digital. Na segunda etapa, os alunos acessam o material com antecedência, evitando que se "perca" tempo de aula, para apresentar algo que pode ser acessado remotamente. A terceira etapa acontece em sala de aula, onde os alunos são levados a pensar de forma crítica e exercitar o aprendizado, a partir de atividades dinâmicas nas quais eles sejam ativos. Na quarta etapa é proposto que os alunos realizem uma produção digital sobre o conteúdo, e nesse momento, o docente avalia de forma mais concreta o aprendizado, diferente da avaliação baseada em testes e provas, nas quais, geralmente, o aprendizado é estanque, e objetiva, somente, a realização da prova. Segundo Valente (2008)

<span id="page-14-0"></span>A sala de aula invertida é uma modalidade de e-learning na qual o conteúdo e as instruções são estudados on-line antes de o aluno frequentar a sala de aula, que agora passa a ser o local para trabalhar os conteúdos já estudados, realizando atividades práticas como resolução de problemas e projetos, discussão em grupo, laboratórios etc. A inversão ocorre uma vez que no ensino tradicional a sala de aula serve para o professor transmitir informação para o aluno que, após a aula, deve estudar o material que foi transmitido e realizar alguma atividade de avaliação para mostrar que esse material foi assimilado. Na abordagem da sala de aula invertida, o aluno estuda antes da aula e a aula se torna o lugar de aprendizagem ativa, onde há perguntas, discussões e atividades práticas. O professor trabalha as dificuldades dos alunos, ao invés de apresentações sobre o conteúdo da disciplina.(p.85).

Esse tipo de metodologia é favorecido pelo uso de recursos digitais. Nesse trabalho abordaremos o uso do Prezi e do Plickers dentro da proposta de uso de metodologias ativas.

### **Prezi, muito além do zoom**

Antes de falarmos, especificamente, sobre esse aplicativo é importante entender a WEB 2.0. Essa tecnologia e o conceito que ela apresenta têm características que podem ser de muita utilidade para uma proposta de produção do conhecimento baseada na colaboração. Segundo (O'reilly, 2005) a WEB 2.0 possibilita a utilização, com certa facilidade, de recursos digitais disponibilizados na Internet. Tem, ainda, como característica marcante, a possibilidade de interação e compartilhamento de informações nos mais diversos formatos. Se a WEB 1.0 ratificava um formato de comunicação baseado na relação de um para muitos, tal como ocorre nas mídias de massa onde a troca e a colaboração eram bastante limitadas e em determinados momentos até mesmo inexistente, para Silva (2006), com o advento da WEB 2.0 o computador deixou de ser apenas uma ferramenta de apresentação e transmissão de conteúdos, tal como fazem, tradicionalmente, os meios unidirecionais, como revista, jornal impresso, rádio e a TV. Para esse autor, o computador conectado à web é uma potente mídia que oportuniza colaboração e compartilhamento permitindo articular o emissor, o receptor e a mensagem nos modelos um para um, um para muitos e muitos para muitos. Esse formato de comunicação possibilita a construção do saber de forma colaborativa e interativa, algo que a mídia de massa não favorece.

A figura abaixo apresenta uma comparação entre a WEB 1.0 e a WEB 2.0.

<span id="page-15-0"></span>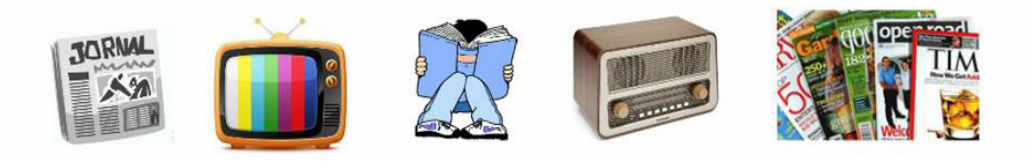

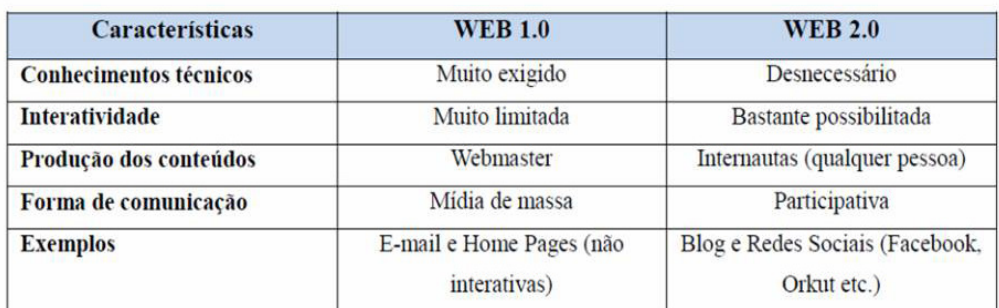

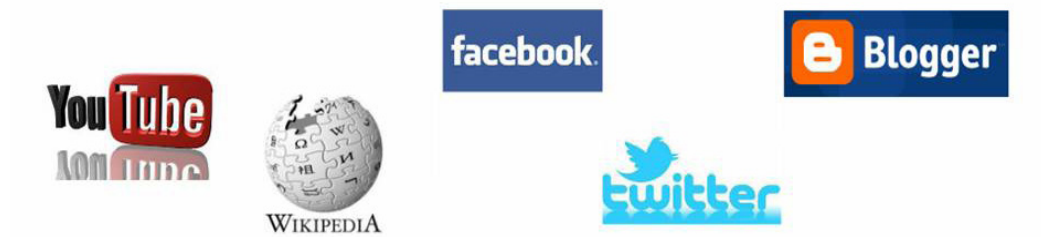

Figura 2 - Comparação entre a WEB 1.0 e a WEB 2.0

O Prezi pode ser considerado como um legítimo representante da WEB 2.0 pois oferece as seguintes características:

- • Recursos tecnológicos para o exercício da autoria individual e coletiva;
- • Facilidade na utilização de recursos digitais baseados na Internet;
- • Possibilidade de armazenamento na cloud computing (computação em nuvem)<sup>1</sup>;
- • Possibilidade de compartilhamento e distribuição de produções na rede;
- • Integração com outros aplicativos (convergência tecnológica)
- Portabilidade, pois, pode ser utilizado em qualquer plataforma, inclusive as móveis;
- • Possibilita a colaboração e a inteligência coletiva.

Dentre as diversas vantagens que esse aplicativo oferece para a Educação a mais importante está na possibilidade de produção de forma colaborativa.

Para usar o Prezi, devemos nos cadastrar no site [www.prezi.com](http://www.prezi.com). Como já foi dito anteriormente, o Prezi é um legítimo representante da Web 2.0 e, por conta disso, seu uso é quase que intuitivo. Um recurso muito útil desse aplicativo é o seu repositório, cujos conteúdos podem ser utilizados e editados livremente pelos usuários.

Na perspectiva da Sala de Aula Invertida, o Prezi colabora na disponibilização

<sup>1</sup> Nesse tipo de computação o armazenamento é realizado através de servidores remotos e o acesso aos arquivos e aos aplicativos se dá a partir de qualquer computador e/ou similar (tablets, smartphones, netbooks etc.) conectado à Internet.

<span id="page-16-0"></span>do material a ser usado nas aulas e como recurso para produção colaborativa dos alunos.

# *Usando o Prezi*

Em uma instituição de ensino superior privada do Rio de Janeiro, o Prezi foi usado dentro da perspectiva de Sala de Aula Invertida. Nessa proposta, os alunos foram orientados a acessar o material, que seria usado na próxima aula, postado pelo docente no repositório do Prezi. Em conformidade com o uso de metodologias ativas, foi realizada uma atividade em aula que promoveu a participação efetiva dos alunos, pois, foi solicitado que se dividissem em grupos e produzissem apresentações sobre tópicos específicos da disciplina. Para isso, foi usado um único Prezi compartilhado para todos os grupos (o aplicativo oferece essa possibilidade de forma simples), como os grupos desenvolveram trabalhos que se relacionavam com a temática central, a apresentação produzida de forma compartilhada pelos grupos ganhou status de mapa conceitual, com textos, imagens e vídeos relacionados à cada parte do conteúdo. Além de acompanhar o envolvimento dos alunos com a atividade, observou-se que, ao produzirem as apresentações, eles ampliaram seus conhecimento.

Como ressalta Vygotsky (1984) para elaborar explicações sobre determinado assunto temos que estruturar de forma aprofundada o que queremos expor. Para o autor existe uma relação direta entre o pensamento e a linguagem que usamos para expressar nossos conhecimentos algo que colabora para a construção mais sólida dos saberes.

Dentro da proposta de uso da metodologia de Sala de Aula Invertida também foi utilizado o aplicativo Plickers.

## **Plickers, uma proposta inovadora de avaliação**

O aplicativo Plickers tem como finalidade precípua, favorecer uma avaliação dinâmica, que permita mensurar instantaneamente, o nível de aprendizado. O relatório gerado ao final de cada questão, possibilita uma análise acerca do aprendizado sobre cada ponto estudado, promovendo, se necessário, uma revisão direcionada ao tema que apresentou baixo rendimento.

<span id="page-17-0"></span>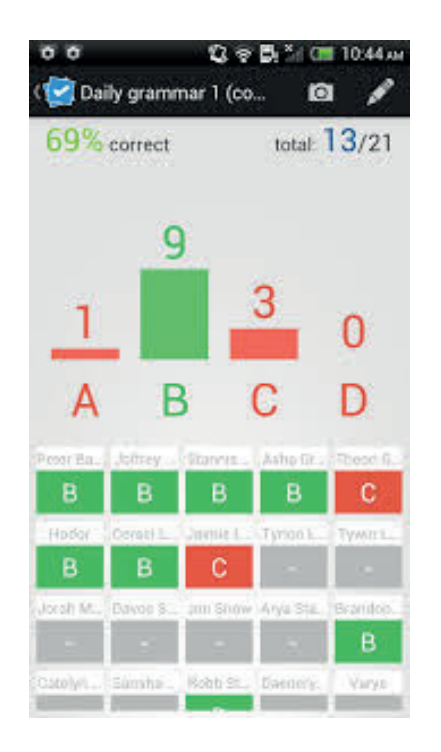

Figura 3 - Relatório de resultado da questão

A barra na cor verde corresponde ao gabarito da questão e as barras vermelhas as opções com as respostas incorretas, possibilitando identificar o número dos cartões que acertaram ou erraram a resposta.

Para a realização da avalliação nesse aplicativo, são utilizados cartões numerados, que contém um QR code, que corresponde a um código de barras bidimensional, de fácil reconhecimento por leitores de celulares equipados com câmera, e convertido em texto, que pode ser posicionado de quatro maneiras diferentes, onde cada lado está identificado por uma letra, de "a" até "d".

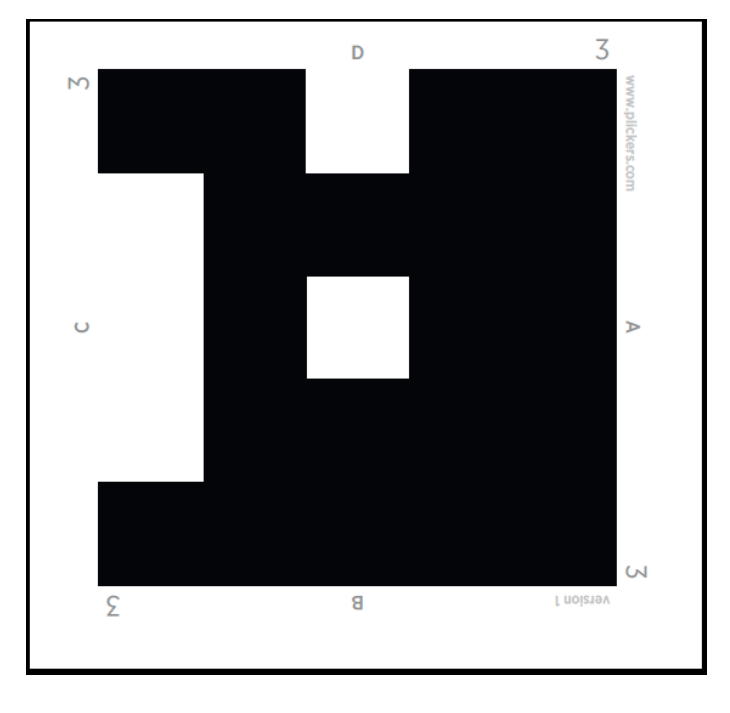

A figura abaixo apresenta o modelo do cartão resposta utilizado no Plickers:

Figura 4 - Cartão resposta do aplicativo Plickers

Para usar o Plickers, devemos nos cadastrar no site [www.plickers.com.](http://www.plickers.com)

# *Usando o Plickers*

<span id="page-18-0"></span>Foram realizados três testes, em turmas distintas, em uma instituição privada de ensino superior, situada no Rio de Janeiro.

Para as aulas, nas quais foi utilizado o aplicativo, o material de estudos foi disponibilizado com antecedência para que os alunos se apropriassem do conteúdo a ser trabalhado – como prevê a metodologia da Sala de Aula Invertida, prática já adotada em outros momentos com as turmas.

No encontro seguinte, após breve comentário sobre o assunto, foi anunciada a atividade do Plickers, cuja finalidade e objetivo foram esclarecidos antes do seu início.

Em seguida, foram distribuídos os cartões-resposta, individualmente, e procedeu-se com as perguntas, que contavam com quatro opções de respostas, sinalizadas pelas letras "a" até "d". Foi estabelecido um tempo para que os alunos erguessem os cartões, com o lado onde a letra que corresponda à sua resposta estivesse posicionado para cima, para que se realizasse a leitura óptica dos códigos, e assim, fossem gerados e armazenados os relatórios.

Desse modo, os alunos aspiravam pela evolução – questão a questão, permitindo que assim, acompanhassem o desempenho individual e do grupo, auferindo o nível de compreensão acerca da temática estudada, o que os motivava a cada novo desafio proposto.

Um argumento muito frequente do aluno para a justificar ausência, dispersão e sonolência em sala de aula, é o cansaço oriundo da sua rotina diária. O professor relatou que, durante a realização da atividade, praticamente, não ocorreram saídas da sala e ligações intempestivas, conversa paralela ou outros desvios de foco – principais causas do baixo rendimento dos alunos nas aulas.

Ao término, o professor teceu comentários acerca das suas percepções, agradeceu pela receptividade de uma nova prática pedagógica e abriu espaço para que os alunos apresentassem um feedback da atividade. Surpreso, ele se deparou com uma turma mais ativa e participativa, destoando de apatia demonstrada nas aulas com metodologia mais tradicional.

Os pontos de observação destacados pelo professor, após as experiências realizadas que utilizaram o aplicativo Plickers foram:

- • A mudança positiva no comportamento do aluno quando ela assume o protagonismo;
- • A socialização entre indivíduos e grupos distintos;
- • O aumento no interesse pelas temáticas das aulas;
- • O comprometimento dos alunos, acatando propostas de estudo como a

sala de aula invertida;

- <span id="page-19-0"></span>• A participação mais assídua dos alunos, enriquecendo os debates nas aulas subsequentes;
- • A proximidade, uma relação mais estreita entre professor-aluno.

# **CONCLUSÃO**

Para concluir, pode-se afirmar que a utilização de recursos tecnológicos em sala de aula, como o uso de aplicativos, combinados com metodologias ativas, encanta os alunos, os estimula a estudar e os faz valorizar o processo educacional. A utilização dos recursos digitais dentro dessa proposta favorece aspectos importantes para a melhoria da Educação. O docente tem papel imprescindível nesse processo, pois, somente a partir da elaboração de metodologias de ensino e aprendizagem inovadoras e contextualizadas obteremos ganho educacional, mas, para que isso ocorra, além da disponibilização dos recursos digitais no ambiente acadêmico é necessário um investimento maciço e permanente na formação continuada dos profissionais de ensino.

# **REFERÊNCIAS**

Castells, M. (2000). O poder da identidade. Tradução de Klauss Brandini Gerhardt. 2. Ed. São Paulo: Paz e Terra.

Fagundes, L. Maçada, D. Sato, L. (1999). Aprendizes do Futuro: as Inovações Começaram. Brasília, DF: SEED/MEC.

Freinet, É. (1977). Itinerário de Célestin Freinet: a Expressão Livre na Pedagogia Freinet. Tradução Manuel Dias Duarte. Lisboa: Livros Horizonte.

Freire, P. (2002). Pedagogía do oprimido. 32. ed. Rio de Janeiro: Paz e Terra.

Legrand, L. (2010). Célestin Freinet - Coleção Educadores. Recife: Fundação Joaquim Nabuco, Editora Massangana. Tradução e organização: José Gabriel Perissé. Disponível em: <http://www. dominiopublico.gov.br/download/texto/me4664.pdf> Acessado em 7 de fevereiro de 2017.

Lévy, P. (2004). As tecnologias da inteligência: o futuro do pensamento na era da informática. Traduzido por Carlos Irineu da Costa. São Paulo: 34.

Mitre, S. Minardi et al. (2008). Metodologias ativas de ensino-aprendizagem na formação profissional em saúde: debates atuais. Ciências e saúde coletiva [online]. vol.13, suppl.2, pp.2133-2144. ISSN 1413-8123.

Disponível em <http://www.scielo.br/scielo.php?script=sci\_arttext&pid=S1413-81232008000900018> acessado em 7 de fevereiro de 2017.

Papert, S. (2008). A máquina das crianças: repensando a escola na era da informática. Edição Revisada. Porto Alegre: Artmed.

<span id="page-20-0"></span>Silva, M. Sala de Aula Interativa. Rio de Janeiro: QUARTET, 2006, 4ªed.

Simões, M. J. (2008). Os equívocos do determinismo tecnológico e do determinismo social. III Congreso português de Sociología. Práticas e procesos da mudança social. Portugal: Celta. Disponível em <http://www.aps.pt/cms/docs\_prv/docs/DPR492eb77f5ccf5\_1.pdf> Acessado em 7 de fevereiro de 2017.

Tornaghi, A. J. da C. (2007). Escola Faz Tecnologia, Tecnologia Faz Escola. 2007. 166 f. Tese (Doutorado em Ciências em Engenharia de Sistemas e Computação) – Rio de Janeiro: UFRJ.

Valente, J. A. (2014). Blended learning e as mudanças no ensino superior: a proposta da sala. Curitiba, Brasil: UFPR 85. Edição Especial n.4, p.79-97. Disponível em <http://www.scielo.br/pdf/er/ nspe4/0101-4358-er-esp-04-00079.pdf> acessado em 8 de fevereiro de 2017.

Vygotsky, L. S. (1984). A Formação Social da Mente. São Paulo: Livraria Martins Fontes Editora. Disponível em <http://www.ebooksbrasil.org/adobeebook/vigo.pdf> Acessado em 8 de fevereiro de 2017.

Werthein, J. (2000). A sociedade da informação e seus desafios. Ci. Inf.[online]. Brasília, v. 29, n.2, p. 71-77.

# <span id="page-21-0"></span>**SOBRE o Organizador**

**Ernane Rosa Martins -** Doutorado em andamento em Ciência da Informação com ênfase em Sistemas, Tecnologias e Gestão da Informação, na Universidade Fernando Pessoa, em Porto/Portugal. Mestre em Engenharia de Produção e Sistemas, possui Pós-Graduação em Tecnologia em Gestão da Informação, Graduação em Ciência da Computação e Graduação em Sistemas de Informação. Professor de Informática no Instituto Federal de Educação, Ciência e Tecnologia de Goiás - IFG (Câmpus Luziânia) ministrando disciplinas nas áreas de Engenharia de Software, Desenvolvimento de Sistemas, Linguagens de Programação, Banco de Dados e Gestão em Tecnologia da Informação. Pesquisador do Núcleo de Inovação, Tecnologia e Educação (NITE), certificado pelo IFG no CNPq. ORCID: https://orcid.org/0000-0002-1543-1108.

#### <span id="page-22-0"></span>**A**

#### Abandono [37,](#page--1-0) [38,](#page--1-0) [39](#page--1-0), [45](#page--1-0)

Adaptação [4,](#page--1-0) [38](#page--1-0), [39,](#page--1-0) [42, 45](#page--1-0), [119, 175](#page--1-0), [176,](#page--1-0) [177](#page--1-0), [178,](#page--1-0) [179](#page--1-0), [180,](#page--1-0) [181](#page--1-0), [182,](#page--1-0) [184](#page--1-0), [186,](#page--1-0) [187](#page--1-0) Agentes [175,](#page--1-0) [176](#page--1-0), [177,](#page--1-0) [178](#page--1-0), [179,](#page--1-0) [180](#page--1-0), [181,](#page--1-0) [184](#page--1-0), [187](#page--1-0)

Aluno [1](#page--1-0), [3](#page--1-0), [4](#page--1-0), [5](#page--1-0), [6,](#page--1-0) [7,](#page--1-0) [8,](#page--1-0) [9, 10](#page--1-0), [11,](#page--1-0) [12,](#page--1-0) [13](#page--1-0), [14](#page--1-0), [15](#page--1-0), [28,](#page--1-0) [29, 30](#page--1-0), [31](#page--1-0), [32,](#page--1-0) [33,](#page--1-0) [34](#page--1-0), [35](#page--1-0), [38,](#page--1-0) [39,](#page--1-0) [41, 45](#page--1-0), , [51,](#page--1-0) [53,](#page-9-0) [54](#page-10-0), [55,](#page-11-0) [57,](#page-13-0) [58](#page-14-0), [60,](#page-16-0) [62,](#page-18-0) [63](#page-19-0), [65,](#page--1-0) [66, 67](#page--1-0), [70,](#page--1-0) [72, 75](#page--1-0), [76,](#page--1-0) [77, 81](#page--1-0), [82,](#page--1-0) [83, 87](#page--1-0), [88,](#page--1-0) [91, 92](#page--1-0), , [94, 95,](#page--1-0) [96](#page--1-0), [97](#page--1-0), [98, 107,](#page--1-0) [108,](#page--1-0) [111,](#page--1-0) [129,](#page--1-0) [131,](#page--1-0) [132](#page--1-0), [133](#page--1-0), [134](#page--1-0), [136, 137,](#page--1-0) [138,](#page--1-0) [139,](#page--1-0) [140](#page--1-0), [141](#page--1-0), , [145](#page--1-0), [146, 147, 148,](#page--1-0) [150, 153, 166](#page--1-0), [167](#page--1-0), [170](#page--1-0), [171](#page--1-0), [172, 173, 175, 176,](#page--1-0) [177, 178, 179](#page--1-0), [180](#page--1-0), , [182,](#page--1-0) [184](#page--1-0), [185,](#page--1-0) [186](#page--1-0), [187](#page--1-0)

Ambientes [15](#page--1-0), [30](#page--1-0), [31](#page--1-0), [39,](#page--1-0) [43,](#page--1-0) [48](#page--1-0), [80](#page--1-0), [81](#page--1-0), [82,](#page--1-0) [83,](#page--1-0) [85, 87](#page--1-0), [88](#page--1-0), [89,](#page--1-0) [90,](#page--1-0) [91, 92](#page--1-0), [93](#page--1-0), [95,](#page--1-0) [96,](#page--1-0) [97, 98](#page--1-0), [106](#page--1-0), [122,](#page--1-0) [126](#page--1-0), [128,](#page--1-0) [149](#page--1-0), [151,](#page--1-0) [152](#page--1-0), [175,](#page--1-0) [176](#page--1-0), [177,](#page--1-0) [178](#page--1-0), [187](#page--1-0)

Aplicativo [58](#page-14-0), [59,](#page-15-0) [60](#page-16-0), [61](#page-17-0), [62,](#page-18-0) [65](#page--1-0), [141](#page--1-0)

Aprendizagem [1,](#page--1-0) [3, 5, 6](#page--1-0), [8](#page--1-0), [9](#page--1-0), [10](#page--1-0), [13, 14,](#page--1-0) [15, 16](#page--1-0), [28](#page--1-0), [29](#page--1-0), [30,](#page--1-0) [31,](#page--1-0) [33](#page--1-0), [34](#page--1-0), [35](#page--1-0), [37, 38,](#page--1-0) [39, 40](#page--1-0), [41](#page--1-0), , [43,](#page--1-0) [44, 45](#page--1-0), [46,](#page--1-0) [47, 48](#page--1-0), [49,](#page--1-0) [50, 51](#page--1-0), [52,](#page-8-0) [53,](#page-9-0) [54](#page-10-0), [55,](#page-11-0) [56,](#page-12-0) [58](#page-14-0), [63,](#page-19-0) [65, 66](#page--1-0), [67,](#page--1-0) [70, 71](#page--1-0), [74,](#page--1-0) [77, 80](#page--1-0), , [82](#page--1-0), [83](#page--1-0), [84, 85, 87,](#page--1-0) [88,](#page--1-0) [89,](#page--1-0) [90, 91](#page--1-0), [92](#page--1-0), [93](#page--1-0), [95](#page--1-0), [97](#page--1-0), [98, 99, 100,](#page--1-0) [103, 104](#page--1-0), [106](#page--1-0), [108, 119, 126](#page--1-0), , [129](#page--1-0), [133, 137, 138,](#page--1-0) [139, 140, 141](#page--1-0), [145](#page--1-0), [146](#page--1-0), [147](#page--1-0), [149, 150, 151, 155,](#page--1-0) [158, 159, 166](#page--1-0), [167](#page--1-0), , [173,](#page--1-0) [175](#page--1-0), [176,](#page--1-0) [177](#page--1-0), [178,](#page--1-0) [179](#page--1-0), [182,](#page--1-0) [186](#page--1-0), [187](#page--1-0)

Ativas [37](#page--1-0), [39,](#page--1-0) [42](#page--1-0), [45](#page--1-0), [46,](#page--1-0) [47](#page--1-0), [52](#page-8-0), [54,](#page-10-0) [55](#page-11-0), [56](#page-12-0), [57,](#page-13-0) [58](#page-14-0), [60,](#page-16-0) [63](#page-19-0)

Aula [1, 6](#page--1-0), [8](#page--1-0), [9](#page--1-0), [10](#page--1-0), [12,](#page--1-0) [13,](#page--1-0) [15, 28](#page--1-0), [29](#page--1-0), [30, 31,](#page--1-0) [32, 33](#page--1-0), [34](#page--1-0), [35](#page--1-0), [36,](#page--1-0) [37, 39](#page--1-0), [40](#page--1-0), [42](#page--1-0), [47,](#page--1-0) [48, 49](#page--1-0), [51](#page--1-0), [52](#page-8-0), [53](#page-9-0), [54](#page-10-0), [57,](#page-13-0) [58,](#page-14-0) [59,](#page-15-0) [60,](#page-16-0) [62,](#page-18-0) [63,](#page-19-0) [64](#page-20-0), [65](#page--1-0), [66](#page--1-0), [70](#page--1-0), [71](#page--1-0), [95,](#page--1-0) [106](#page--1-0), [124](#page--1-0), [126](#page--1-0), [129](#page--1-0), [130](#page--1-0), [132](#page--1-0), [133](#page--1-0), [134](#page--1-0), [140,](#page--1-0) [145](#page--1-0), [147,](#page--1-0) [149](#page--1-0), [155,](#page--1-0) [166](#page--1-0), [167,](#page--1-0) [169](#page--1-0), [171,](#page--1-0) [172](#page--1-0), [173,](#page--1-0) [174](#page--1-0)

#### **B**

Bibliotecário [72](#page--1-0), [74,](#page--1-0) [77](#page--1-0) Bibliotecas [72,](#page--1-0) [73, 74](#page--1-0), [75,](#page--1-0) [78](#page--1-0)

#### **C**

#### Compartilhada [28,](#page--1-0) [60](#page-16-0)

Competências [6](#page--1-0), [40, 41](#page--1-0), [45, 47](#page--1-0), [48](#page--1-0), [49,](#page--1-0) [50](#page--1-0), [51, 140](#page--1-0), [141](#page--1-0), [150, 151](#page--1-0), [152](#page--1-0), [153, 155](#page--1-0), [177](#page--1-0), [178, 179](#page--1-0) Comunicação [1](#page--1-0), [2](#page--1-0), [3](#page--1-0), [4](#page--1-0), [5](#page--1-0), [6](#page--1-0), [7](#page--1-0), [9](#page--1-0), [10](#page--1-0), [11, 12,](#page--1-0) [13,](#page--1-0) [14,](#page--1-0) [15, 28](#page--1-0), [29](#page--1-0), [30](#page--1-0), [31](#page--1-0), [47, 48,](#page--1-0) [49,](#page--1-0) [50, 51](#page--1-0), [53](#page-9-0), [55](#page-11-0), [58,](#page-14-0) [66](#page--1-0), [93,](#page--1-0) [94, 106](#page--1-0), [108, 111,](#page--1-0) [123](#page--1-0), [125, 135](#page--1-0), [140, 141,](#page--1-0) [143](#page--1-0), [149,](#page--1-0) [150](#page--1-0), [151,](#page--1-0) [152](#page--1-0), [154,](#page--1-0) [158](#page--1-0), [159](#page--1-0), [166,](#page--1-0) [170](#page--1-0), [171,](#page--1-0) [172](#page--1-0)

Conteúdos [4,](#page--1-0) [9,](#page--1-0) [10,](#page--1-0) [12,](#page--1-0) [28](#page--1-0), [30](#page--1-0), [31](#page--1-0), [32,](#page--1-0) [33,](#page--1-0) [43](#page--1-0), [44](#page--1-0), [54](#page-10-0), [58,](#page-14-0) [59,](#page-15-0) [65,](#page--1-0) [67](#page--1-0), [68](#page--1-0), [69](#page--1-0), [70,](#page--1-0) [71,](#page--1-0) [90,](#page--1-0) [98](#page--1-0), [99](#page--1-0), [103, 111](#page--1-0), [125](#page--1-0), [126](#page--1-0), [127, 128, 129, 130, 131, 132](#page--1-0), [133](#page--1-0), [134](#page--1-0), [136](#page--1-0), [142](#page--1-0), [145, 146, 147, 150, 170, 176](#page--1-0)

## **D**

Desenvolvimento [2](#page--1-0), [6](#page--1-0), [7, 15](#page--1-0), [28, 29](#page--1-0), [30, 31](#page--1-0), [34, 35](#page--1-0), [39, 40](#page--1-0), [43, 44](#page--1-0), [50,](#page--1-0) [55](#page-11-0), [56,](#page-12-0) [65](#page--1-0), [70, 71](#page--1-0), [73, 82](#page--1-0), [84, 93, 95, 103](#page--1-0), [104](#page--1-0), [107](#page--1-0), [108, 109, 110, 111, 113, 115, 120, 121, 122](#page--1-0), [123](#page--1-0), [124, 126, 127, 128](#page--1-0), [129](#page--1-0), [130, 131, 132, 133, 134, 136, 137, 138, 139, 140, 141, 142, 145, 147, 151, 166, 170, 175, 186,](#page--1-0) [189](#page-21-0) Design [21,](#page--1-0) [37, 38](#page--1-0), [42,](#page--1-0) [43](#page--1-0), [44](#page--1-0), [71,](#page--1-0) [88](#page--1-0), [92](#page--1-0), [107,](#page--1-0) [109](#page--1-0), [122,](#page--1-0) [123](#page--1-0)

Digital [10](#page--1-0), [11,](#page--1-0) [12, 13](#page--1-0), [19, 26](#page--1-0), [27,](#page--1-0) [28, 29](#page--1-0), [31, 32](#page--1-0), [35,](#page--1-0) [47, 48](#page--1-0), [52,](#page-8-0) [57](#page-13-0), [72,](#page--1-0) [73, 74](#page--1-0), [75, 76](#page--1-0), [77,](#page--1-0) [81, 91](#page--1-0), [92](#page--1-0), [93,](#page--1-0) [106, 107](#page--1-0), [111](#page--1-0), [119](#page--1-0), [121](#page--1-0), [124,](#page--1-0) [125, 126, 128](#page--1-0), [129,](#page--1-0) [133,](#page--1-0) [134, 151](#page--1-0), [152](#page--1-0), [168,](#page--1-0) [169, 170](#page--1-0), [174](#page--1-0) Distância [5](#page--1-0), [14](#page--1-0), [40, 80,](#page--1-0) [81](#page--1-0), [82](#page--1-0), [84](#page--1-0), [85,](#page--1-0) [87,](#page--1-0) [90](#page--1-0), [91](#page--1-0), [92, 93,](#page--1-0) [94](#page--1-0), [95](#page--1-0), [96](#page--1-0), [97,](#page--1-0) [99,](#page--1-0) [104](#page--1-0), [106](#page--1-0), [121](#page--1-0), [157](#page--1-0), [176,](#page--1-0) [188](#page--1-0)

Docente [29, 44](#page--1-0), [47](#page--1-0), [48](#page--1-0), [49](#page--1-0), [50, 51,](#page--1-0) [54,](#page-10-0) [57,](#page-13-0) [60](#page-16-0), [63](#page-19-0), [87](#page--1-0), [104, 124,](#page--1-0) [125](#page--1-0), [126](#page--1-0), [127](#page--1-0), [128,](#page--1-0) [129](#page--1-0), [131](#page--1-0), [133](#page--1-0), [139,](#page--1-0) [140](#page--1-0), [146,](#page--1-0) [148](#page--1-0)

#### **E**

Educação [3](#page--1-0), [4](#page--1-0), [5,](#page--1-0) [10](#page--1-0), [11,](#page--1-0) [12](#page--1-0), [14](#page--1-0), [15,](#page--1-0) [16](#page--1-0), [28](#page--1-0), [29,](#page--1-0) [30](#page--1-0), [32,](#page--1-0) [33, 35](#page--1-0), [36,](#page--1-0) [37](#page--1-0), [46](#page--1-0), [47,](#page--1-0) [48](#page--1-0), [49](#page--1-0), [50, 51](#page--1-0), , [54,](#page-10-0) [56,](#page-12-0) [59](#page-15-0), [63,](#page-19-0) [65, 66](#page--1-0), [67,](#page--1-0) [70, 71](#page--1-0), [76,](#page--1-0) [80, 81](#page--1-0), [82,](#page--1-0) [84, 85](#page--1-0), [87,](#page--1-0) [88, 89](#page--1-0), [90,](#page--1-0) [91, 92](#page--1-0), [93,](#page--1-0) [94, 95](#page--1-0), , [104,](#page--1-0) [106](#page--1-0), [108,](#page--1-0) [123](#page--1-0), [125](#page--1-0), [126, 129](#page--1-0), [131,](#page--1-0) [133](#page--1-0), [134,](#page--1-0) [135](#page--1-0), [138,](#page--1-0) [140](#page--1-0), [147](#page--1-0), [148, 149](#page--1-0), [150,](#page--1-0) [151](#page--1-0), , [167,](#page--1-0) [169](#page--1-0), [172,](#page--1-0) [173](#page--1-0), [174,](#page--1-0) [175](#page--1-0), [176,](#page--1-0) [187](#page--1-0), [188,](#page--1-0) [189](#page-21-0)

E-learning [35,](#page--1-0) [58,](#page-14-0) [94](#page--1-0), [95,](#page--1-0) [103](#page--1-0), [104](#page--1-0), [105, 187](#page--1-0)

Ensino [1,](#page--1-0) [3](#page--1-0), [4,](#page--1-0) [5](#page--1-0), [6,](#page--1-0) [7](#page--1-0), [8](#page--1-0), [9,](#page--1-0) [10](#page--1-0), [12, 13,](#page--1-0) [14](#page--1-0), [15](#page--1-0), [28,](#page--1-0) [29](#page--1-0), [30](#page--1-0), [31,](#page--1-0) [33](#page--1-0), [35](#page--1-0), [36,](#page--1-0) [37](#page--1-0), [38](#page--1-0), [39, 42,](#page--1-0) [45](#page--1-0), , [48,](#page--1-0) [49, 50](#page--1-0), [51,](#page--1-0) [52,](#page-8-0) [53](#page-9-0), [55,](#page-11-0) [56,](#page-12-0) [58](#page-14-0), [60,](#page-16-0) [62,](#page-18-0) [63](#page-19-0), [64,](#page-20-0) [65, 66](#page--1-0), [67,](#page--1-0) [70, 71](#page--1-0), [80,](#page--1-0) [81, 82](#page--1-0), [83,](#page--1-0) [84, 85](#page--1-0), , [88](#page--1-0), [90](#page--1-0), [91, 92,](#page--1-0) [93,](#page--1-0) [94, 95](#page--1-0), [96](#page--1-0), [97](#page--1-0), [98](#page--1-0), [99, 100,](#page--1-0) [101](#page--1-0), [102](#page--1-0), [103](#page--1-0), [104,](#page--1-0) [105, 106](#page--1-0), [107](#page--1-0), [108, 111](#page--1-0), , [125](#page--1-0), [127, 128, 136,](#page--1-0) [137, 138, 139](#page--1-0), [140](#page--1-0), [141](#page--1-0), [142](#page--1-0), [145, 146, 147, 148,](#page--1-0) [149, 150, 151](#page--1-0), [152](#page--1-0), , [155,](#page--1-0) [166](#page--1-0), [167,](#page--1-0) [169](#page--1-0), [170,](#page--1-0) [172](#page--1-0), [176,](#page--1-0) [177](#page--1-0), [179,](#page--1-0) [180](#page--1-0), [182,](#page--1-0) [186](#page--1-0)

Ensino-aprendizagem [6](#page--1-0), [8](#page--1-0), [9, 15, 28, 30](#page--1-0), [31](#page--1-0), [35](#page--1-0), [37](#page--1-0), [49,](#page--1-0) [55,](#page-11-0) [63,](#page-19-0) [65, 95](#page--1-0), [98](#page--1-0), [100](#page--1-0), [138](#page--1-0), [139](#page--1-0), [140](#page--1-0), [145](#page--1-0), [147,](#page--1-0) [176](#page--1-0), [186](#page--1-0)

Escolar [3, 9](#page--1-0), [13,](#page--1-0) [14,](#page--1-0) [36](#page--1-0), [37,](#page--1-0) [38, 41](#page--1-0), [45,](#page--1-0) [54,](#page-10-0) [55](#page-11-0), [65,](#page--1-0) [105](#page--1-0), [130,](#page--1-0) [147](#page--1-0), [151,](#page--1-0) [172, 174](#page--1-0) Estilos [49,](#page--1-0) [80](#page--1-0), [81](#page--1-0), [82,](#page--1-0) [83](#page--1-0), [84,](#page--1-0) [85,](#page--1-0) [87](#page--1-0), [88,](#page--1-0) [89, 90](#page--1-0), [91,](#page--1-0) [92, 93](#page--1-0), [110, 117,](#page--1-0) [177](#page--1-0), [178,](#page--1-0) [179, 182](#page--1-0) Estudos [2](#page--1-0), [4](#page--1-0), [6, 14,](#page--1-0) [15, 38, 51,](#page--1-0) [62,](#page-18-0) [67, 72, 73](#page--1-0), [74](#page--1-0), [75](#page--1-0), [76](#page--1-0), [77](#page--1-0), [78](#page--1-0), [81](#page--1-0), [87](#page--1-0), [89](#page--1-0), [97](#page--1-0), [100](#page--1-0), [104](#page--1-0), [126](#page--1-0), [128](#page--1-0), [140,](#page--1-0) [149](#page--1-0), [151,](#page--1-0) [170](#page--1-0), [172,](#page--1-0) [178](#page--1-0), [186](#page--1-0)

Experiência [28,](#page--1-0) [29](#page--1-0), [30,](#page--1-0) [31, 35](#page--1-0), [36,](#page--1-0) [42, 71](#page--1-0), [99,](#page--1-0) [107](#page--1-0), [108,](#page--1-0) [125](#page--1-0), [132](#page--1-0), [133, 134](#page--1-0), [139,](#page--1-0) [142](#page--1-0), [146](#page--1-0)

#### **F**

Formação [2](#page--1-0), [4](#page--1-0), [5](#page--1-0), [6](#page--1-0), [9](#page--1-0), [10](#page--1-0), [11, 28,](#page--1-0) [29,](#page--1-0) [30,](#page--1-0) [39, 41](#page--1-0), [47](#page--1-0), [48](#page--1-0), [49](#page--1-0), [50](#page--1-0), [51,](#page--1-0) [52,](#page-8-0) [56,](#page-12-0) [63,](#page-19-0) [64,](#page-20-0) [70, 84](#page--1-0), [91](#page--1-0), [96](#page--1-0), [103,](#page--1-0) [104](#page--1-0), [124,](#page--1-0) [126](#page--1-0), [127,](#page--1-0) [128](#page--1-0), [129,](#page--1-0) [134, 135](#page--1-0), [139, 140](#page--1-0), [141,](#page--1-0) [148](#page--1-0), [150,](#page--1-0) [153](#page--1-0), [164,](#page--1-0) [169](#page--1-0), [174](#page--1-0) Fundamental [1,](#page--1-0) [2](#page--1-0), [3](#page--1-0), [6,](#page--1-0) [7](#page--1-0), [8](#page--1-0), [9,](#page--1-0) [10](#page--1-0), [12,](#page--1-0) [13](#page--1-0), [14,](#page--1-0) [15](#page--1-0), [28,](#page--1-0) [29, 31](#page--1-0), [33,](#page--1-0) [36](#page--1-0), [38,](#page--1-0) [42](#page--1-0), [51,](#page--1-0) [56](#page-12-0), [66,](#page--1-0) [108](#page--1-0), [136](#page--1-0), [137,](#page--1-0) [138](#page--1-0), [141,](#page--1-0) [145](#page--1-0), [146,](#page--1-0) [147](#page--1-0), [149,](#page--1-0) [150](#page--1-0), [152,](#page--1-0) [167](#page--1-0), [170](#page--1-0)

## **G**

Games [16,](#page--1-0) [21](#page--1-0), [22,](#page--1-0) [23,](#page--1-0) [24](#page--1-0), [25,](#page--1-0) [26, 27](#page--1-0), [107,](#page--1-0) [173](#page--1-0)

#### **I**

Inclusão [7](#page--1-0), [14,](#page--1-0) [37, 81](#page--1-0), [168,](#page--1-0) [170](#page--1-0), [174](#page--1-0) Informação [1, 2](#page--1-0), [3, 4](#page--1-0), [5,](#page--1-0) [7, 9](#page--1-0), [10, 11, 12](#page--1-0), [13, 14](#page--1-0), [15,](#page--1-0) [29, 31](#page--1-0), [47, 48](#page--1-0), [49,](#page--1-0) [52,](#page-8-0) [53](#page-9-0), [58,](#page-14-0) [64](#page-20-0), [66,](#page--1-0) [72, 73](#page--1-0), [74](#page--1-0), [75, 78, 83](#page--1-0), [85,](#page--1-0) [97, 108](#page--1-0), [111, 125](#page--1-0), [135](#page--1-0), [140, 141, 149](#page--1-0), [151,](#page--1-0) [152, 169](#page--1-0), [170](#page--1-0), [171,](#page--1-0) [172, 174](#page--1-0), [189](#page-21-0) Inovação [28](#page--1-0), [30](#page--1-0), [81,](#page--1-0) [96](#page--1-0), [107,](#page--1-0) [131, 133](#page--1-0), [134, 145](#page--1-0), [147,](#page--1-0) [174](#page--1-0), [189](#page-21-0) Invertida [28,](#page--1-0) [30, 31](#page--1-0), [32,](#page--1-0) [33, 34](#page--1-0), [35,](#page--1-0) [36](#page--1-0), [52](#page-8-0), [57,](#page-13-0) [58](#page-14-0), [59](#page-15-0), [60,](#page-16-0) [62](#page-18-0), [63](#page-19-0)

**J**

Jogo [107,](#page--1-0) [108](#page--1-0), [110](#page--1-0), [111](#page--1-0), [112](#page--1-0), [113,](#page--1-0) [115](#page--1-0), [116,](#page--1-0) [117](#page--1-0), [118](#page--1-0), [120,](#page--1-0) [121,](#page--1-0) [136](#page--1-0), [137](#page--1-0), [138, 141,](#page--1-0) [142, 143](#page--1-0), [144](#page--1-0), [145,](#page--1-0) [146](#page--1-0), [147,](#page--1-0) [148](#page--1-0)

#### **L**

Learning [1](#page--1-0), [2, 16](#page--1-0), [17,](#page--1-0) [22, 26](#page--1-0), [27, 28](#page--1-0), [35, 36](#page--1-0), [38, 40](#page--1-0), [45](#page--1-0), [46, 47](#page--1-0), [48, 49](#page--1-0), [50, 51](#page--1-0), [52,](#page-8-0) [58,](#page-14-0) [64](#page-20-0), [66, 80](#page--1-0), [81](#page--1-0), [88,](#page--1-0) [90,](#page--1-0) [92,](#page--1-0) [94,](#page--1-0) [95, 98](#page--1-0), [103](#page--1-0), [104](#page--1-0), [105](#page--1-0), [149](#page--1-0), [166](#page--1-0), [168,](#page--1-0) [169,](#page--1-0) [175,](#page--1-0) [176,](#page--1-0) [178,](#page--1-0) [181, 186](#page--1-0), [187](#page--1-0), [188](#page--1-0) LEMATEC [94,](#page--1-0) [95,](#page--1-0) [98](#page--1-0), [100,](#page--1-0) [101](#page--1-0), [102,](#page--1-0) [103](#page--1-0), [104](#page--1-0)

#### **M**

Mapeamento [80,](#page--1-0) [82, 84](#page--1-0), [86,](#page--1-0) [87, 89](#page--1-0), [90](#page--1-0)

Matemáticos [65,](#page--1-0) [67](#page--1-0), [68](#page--1-0), [150, 153](#page--1-0), [154,](#page--1-0) [155](#page--1-0), [158](#page--1-0) Metodologias [37](#page--1-0), [39, 45,](#page--1-0) [46,](#page--1-0) [47, 48](#page--1-0), [51](#page--1-0), [52](#page-8-0), [53](#page-9-0), [54,](#page-10-0) [55,](#page-11-0) [56,](#page-12-0) [57](#page-13-0), [58](#page-14-0), [60](#page-16-0), [63](#page-19-0), [65, 83,](#page--1-0) [87,](#page--1-0) [96](#page--1-0), [108](#page--1-0), [125](#page--1-0), [136,](#page--1-0) [138](#page--1-0), [139,](#page--1-0) [140](#page--1-0), [146,](#page--1-0) [147](#page--1-0), [148,](#page--1-0) [149](#page--1-0), [172,](#page--1-0) [174](#page--1-0) Mobile [16,](#page--1-0) [21](#page--1-0), [22](#page--1-0), [23,](#page--1-0) [24](#page--1-0), [25,](#page--1-0) [26,](#page--1-0) [27](#page--1-0), [47,](#page--1-0) [48, 51](#page--1-0), [123](#page--1-0) Modelo [5,](#page--1-0) [41, 42](#page--1-0), [47,](#page--1-0) [49](#page--1-0), [50,](#page--1-0) [51](#page--1-0), [61,](#page-17-0) [81](#page--1-0), [89](#page--1-0), [92,](#page--1-0) [108](#page--1-0), [112](#page--1-0), [113, 165](#page--1-0), [166](#page--1-0), [175,](#page--1-0) [176](#page--1-0), [177,](#page--1-0) [178](#page--1-0), [179](#page--1-0), [180,](#page--1-0) [181](#page--1-0), [186,](#page--1-0) [187](#page--1-0)

#### **P**

Permanência [37](#page--1-0), [38,](#page--1-0) [39,](#page--1-0) [41](#page--1-0), [45,](#page--1-0) [46, 93](#page--1-0) Pesquisa [3](#page--1-0), [6,](#page--1-0) [7,](#page--1-0) [8,](#page--1-0) [9, 10](#page--1-0), [11,](#page--1-0) [12, 13](#page--1-0), [14](#page--1-0), [15,](#page--1-0) [29](#page--1-0), [31](#page--1-0), [33,](#page--1-0) [48,](#page--1-0) [49](#page--1-0), [50](#page--1-0), [51,](#page--1-0) [72, 76](#page--1-0), [77](#page--1-0), [78,](#page--1-0) [80](#page--1-0), [82](#page--1-0), [83](#page--1-0), [84](#page--1-0), [86](#page--1-0), [87](#page--1-0), [90](#page--1-0), [92](#page--1-0), [97](#page--1-0), [100](#page--1-0), [106](#page--1-0), [122](#page--1-0), [124](#page--1-0), [129,](#page--1-0) [130,](#page--1-0) [134,](#page--1-0) [136,](#page--1-0) [137,](#page--1-0) [138,](#page--1-0) [141](#page--1-0), [144](#page--1-0), [145](#page--1-0), [148](#page--1-0), [150,](#page--1-0) [155](#page--1-0), [158,](#page--1-0) [159](#page--1-0), [166,](#page--1-0) [167](#page--1-0), [171,](#page--1-0) [172](#page--1-0), [177,](#page--1-0) [178](#page--1-0), [186](#page--1-0) Planejamento [31](#page--1-0), [33, 35,](#page--1-0) [40](#page--1-0), [41](#page--1-0), [42,](#page--1-0) [72](#page--1-0), [73](#page--1-0), [75,](#page--1-0) [77](#page--1-0), [84](#page--1-0), [87,](#page--1-0) [91](#page--1-0), [97](#page--1-0), [100, 110, 124,](#page--1-0) [126](#page--1-0), [128](#page--1-0), [129](#page--1-0), [133,](#page--1-0) [135](#page--1-0), [140,](#page--1-0) [146](#page--1-0), [169](#page--1-0) Plickers [52,](#page-8-0) [58](#page-14-0), [60,](#page-16-0) [61,](#page-17-0) [62](#page-18-0) Prática [4, 7](#page--1-0), [10](#page--1-0), [28](#page--1-0), [30](#page--1-0), [31](#page--1-0), [34, 35,](#page--1-0) [36, 48, 49, 51](#page--1-0), [52](#page-8-0), [56](#page-12-0), [62](#page-18-0), [71](#page--1-0), [106](#page--1-0), [124](#page--1-0), [125](#page--1-0), [126](#page--1-0), [127](#page--1-0), [129](#page--1-0), [133](#page--1-0), [134,](#page--1-0) [139](#page--1-0), [140,](#page--1-0) [155](#page--1-0), [167,](#page--1-0) [173](#page--1-0) Prezi [52](#page-8-0), [58,](#page-14-0) [59](#page-15-0), [60](#page-16-0)

#### **R**

Recursos [4, 5, 6, 9](#page--1-0), [10](#page--1-0), [29](#page--1-0), [32](#page--1-0), [47](#page--1-0), [49](#page--1-0), [51](#page--1-0), [52,](#page-8-0) [53,](#page-9-0) [54,](#page-10-0) [55,](#page-11-0) [56,](#page-12-0) [57,](#page-13-0) [58,](#page-14-0) [59,](#page-15-0) [63,](#page-19-0) [76](#page--1-0), [82](#page--1-0), [84](#page--1-0), [88](#page--1-0), [91](#page--1-0), , [93,](#page--1-0) [95](#page--1-0), [96,](#page--1-0) [97, 100](#page--1-0), [101, 103](#page--1-0), [106](#page--1-0), [108,](#page--1-0) [118](#page--1-0), [119, 124,](#page--1-0) [125](#page--1-0), [126,](#page--1-0) [130](#page--1-0), [131,](#page--1-0) [132](#page--1-0), [133,](#page--1-0) [136](#page--1-0), , [138](#page--1-0), [139, 140, 141,](#page--1-0) [146, 147, 148](#page--1-0), [151](#page--1-0), [155](#page--1-0), [168](#page--1-0), [169, 170, 173, 174,](#page--1-0) [175, 176, 177](#page--1-0), [178](#page--1-0), , [180,](#page--1-0) [181](#page--1-0), [182,](#page--1-0) [184](#page--1-0), [186,](#page--1-0) [187](#page--1-0)

#### **S**

Sala [1, 6](#page--1-0), [8](#page--1-0), [9](#page--1-0), [10](#page--1-0), [13,](#page--1-0) [15,](#page--1-0) [28, 29](#page--1-0), [30](#page--1-0), [31, 32,](#page--1-0) [33, 34](#page--1-0), [35](#page--1-0), [36](#page--1-0), [37,](#page--1-0) [39, 42](#page--1-0), [47](#page--1-0), [48](#page--1-0), [49,](#page--1-0) [51,](#page--1-0) [52](#page-8-0), [53](#page-9-0), [54](#page-10-0), [57](#page-13-0), [58](#page-14-0), [59](#page-15-0), [60](#page-16-0), [62](#page-18-0), [63](#page-19-0), [64,](#page-20-0) [65, 66, 70, 71, 126,](#page--1-0) [130](#page--1-0), [132](#page--1-0), [133](#page--1-0), [134](#page--1-0), [145, 149,](#page--1-0) [155, 166](#page--1-0), [167](#page--1-0), [169](#page--1-0), [170,](#page--1-0) [171](#page--1-0), [172,](#page--1-0) [173](#page--1-0), [174](#page--1-0) Software [8](#page--1-0), [16,](#page--1-0) [17](#page--1-0), [18,](#page--1-0) [19](#page--1-0), [20, 21,](#page--1-0) [22](#page--1-0), [23,](#page--1-0) [24](#page--1-0), [25,](#page--1-0) [26](#page--1-0), [27, 65,](#page--1-0) [66](#page--1-0), [67,](#page--1-0) [68](#page--1-0), [70,](#page--1-0) [71](#page--1-0), [90, 98,](#page--1-0) [100](#page--1-0), [101](#page--1-0), [118](#page--1-0), [119,](#page--1-0) [142](#page--1-0), [151,](#page--1-0) [152](#page--1-0), [155,](#page--1-0) [158](#page--1-0), [176](#page--1-0), [177, 179](#page--1-0), [182,](#page--1-0) [188](#page--1-0), [189](#page-21-0) Superior [14,](#page--1-0) [28](#page--1-0), [29,](#page--1-0) [30,](#page--1-0) [36](#page--1-0), [37,](#page--1-0) [38](#page--1-0), [39](#page--1-0), [45,](#page--1-0) [46](#page--1-0), [51](#page--1-0), [60,](#page-16-0) [62](#page-18-0), [64](#page-20-0), [66,](#page--1-0) [80](#page--1-0), [81, 82,](#page--1-0) [83](#page--1-0), [84, 85,](#page--1-0) [88](#page--1-0), [89](#page--1-0), [90,](#page--1-0) [91, 92](#page--1-0), [93,](#page--1-0) [99](#page--1-0), [101](#page--1-0), [106, 111,](#page--1-0) [121](#page--1-0), [125,](#page--1-0) [128](#page--1-0), [134,](#page--1-0) [144](#page--1-0), [148,](#page--1-0) [182](#page--1-0) Suporte [1,](#page--1-0) [13](#page--1-0), [14](#page--1-0), [50,](#page--1-0) [66](#page--1-0), [97,](#page--1-0) [98,](#page--1-0) [100](#page--1-0), [119, 169](#page--1-0)

# **T**

Tecnologia [3, 5,](#page--1-0) [9,](#page--1-0) [12,](#page--1-0) [14, 15](#page--1-0), [16](#page--1-0), [28, 31,](#page--1-0) [32, 35](#page--1-0), [37](#page--1-0), [42](#page--1-0), [47,](#page--1-0) [48,](#page--1-0) [49](#page--1-0), [51](#page--1-0), [52](#page-8-0), [53,](#page-9-0) [55,](#page-11-0) [56,](#page-12-0) [58](#page-14-0), [64](#page-20-0), [65](#page--1-0), [69](#page--1-0), [71](#page--1-0), [104](#page--1-0), [105,](#page--1-0) [124,](#page--1-0) [125,](#page--1-0) [126,](#page--1-0) [128](#page--1-0), [129](#page--1-0), [133](#page--1-0), [134](#page--1-0), [140](#page--1-0), [141,](#page--1-0) [142,](#page--1-0) [151,](#page--1-0) [152](#page--1-0), [167](#page--1-0), [168](#page--1-0), [169](#page--1-0), [170,](#page--1-0) [171](#page--1-0), [174,](#page--1-0) [175](#page--1-0), [182,](#page--1-0) [189](#page-21-0) Thinking [37, 38](#page--1-0), [42,](#page--1-0) [43, 44](#page--1-0), [123](#page--1-0)

# **U**

Universitárias [72, 74](#page--1-0) Usuários [3,](#page--1-0) [12,](#page--1-0) [59](#page-15-0), [71](#page--1-0), [72,](#page--1-0) [73](#page--1-0), [74](#page--1-0), [75,](#page--1-0) [76](#page--1-0), [77](#page--1-0), [78,](#page--1-0) [88, 96](#page--1-0), [97,](#page--1-0) [98,](#page--1-0) [99](#page--1-0), [100,](#page--1-0) [103, 122](#page--1-0), [177,](#page--1-0) [178](#page--1-0), [179](#page--1-0), [180](#page--1-0)

# **V**

Virtuais [40](#page--1-0), [72](#page--1-0), [80,](#page--1-0) [81](#page--1-0), [82,](#page--1-0) [83](#page--1-0), [84](#page--1-0), [85,](#page--1-0) [87](#page--1-0), [88, 89,](#page--1-0) [90](#page--1-0), [91,](#page--1-0) [92](#page--1-0), [93](#page--1-0), [96,](#page--1-0) [98](#page--1-0), [106](#page--1-0), [128,](#page--1-0) [134](#page--1-0), [151](#page--1-0), [175](#page--1-0), [176,](#page--1-0) [187](#page--1-0)

Visual [23](#page--1-0), [107,](#page--1-0) [108](#page--1-0), [109,](#page--1-0) [110](#page--1-0), [111](#page--1-0), [115,](#page--1-0) [116](#page--1-0), [117, 118,](#page--1-0) [120](#page--1-0), [121,](#page--1-0) [122](#page--1-0), [123](#page--1-0)

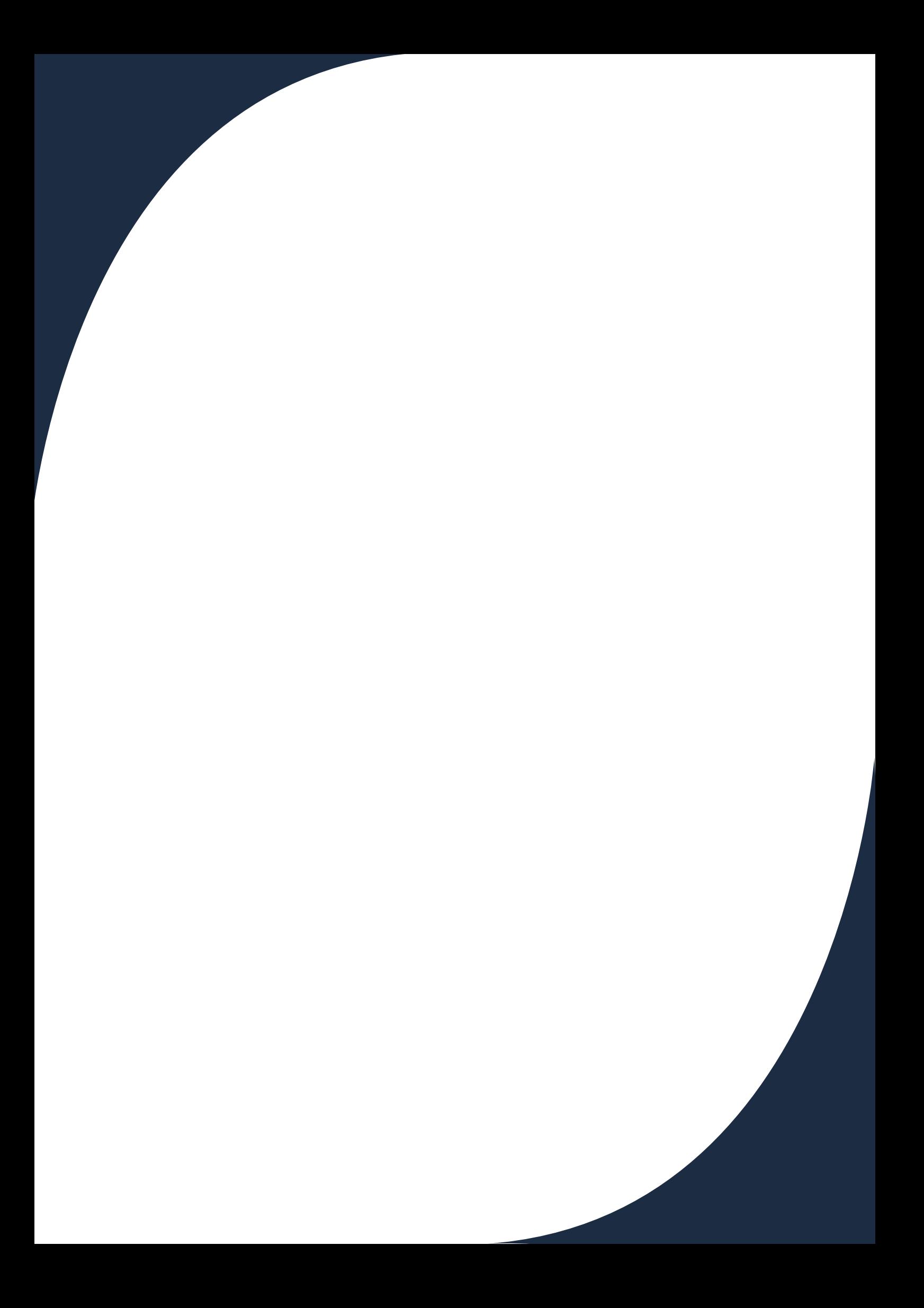